Hadley Wickham @hadleywickham Chief Scientist, RStudio

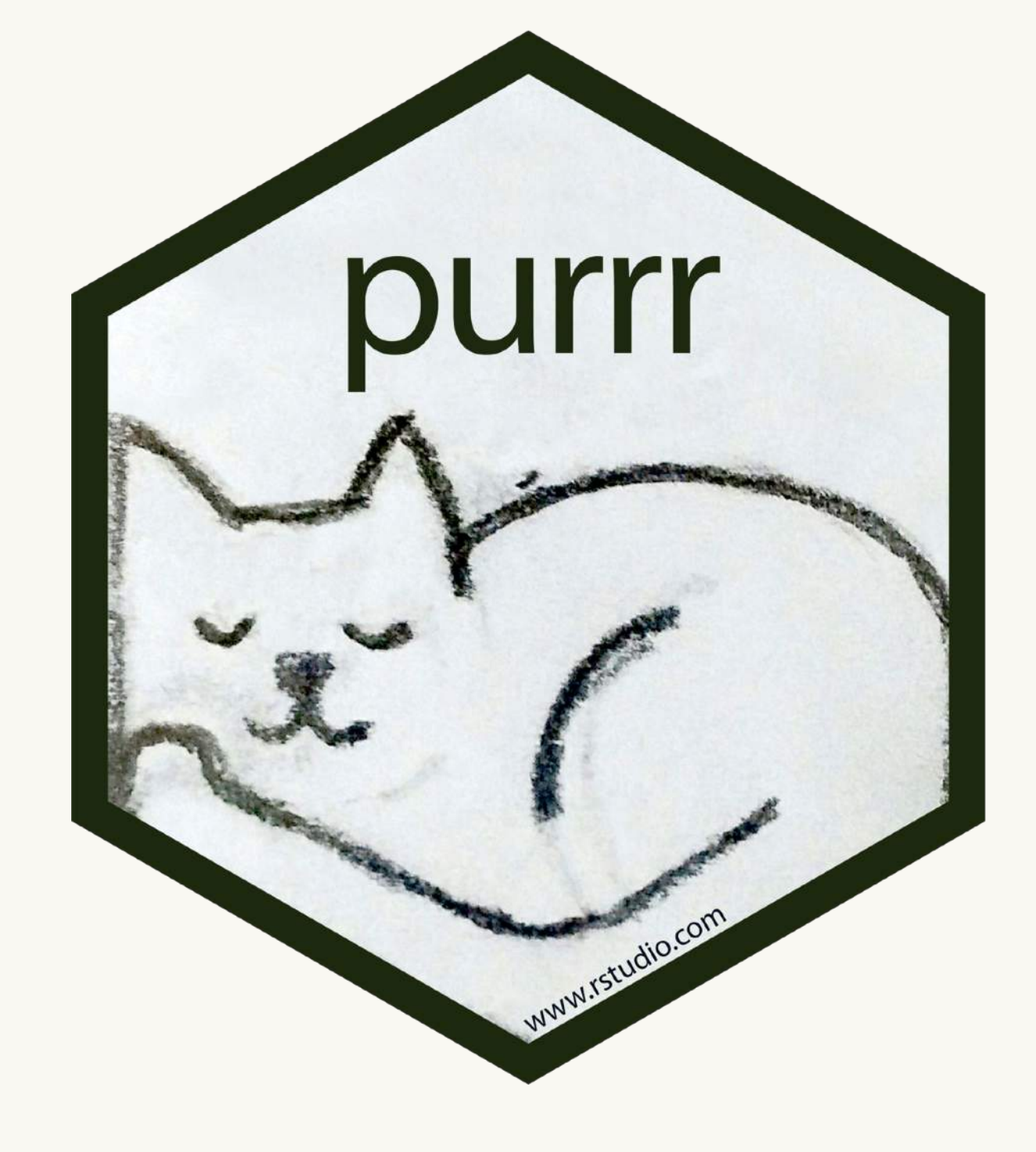

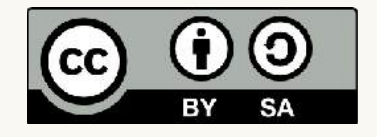

# The joy of functional programming

*June 2019*

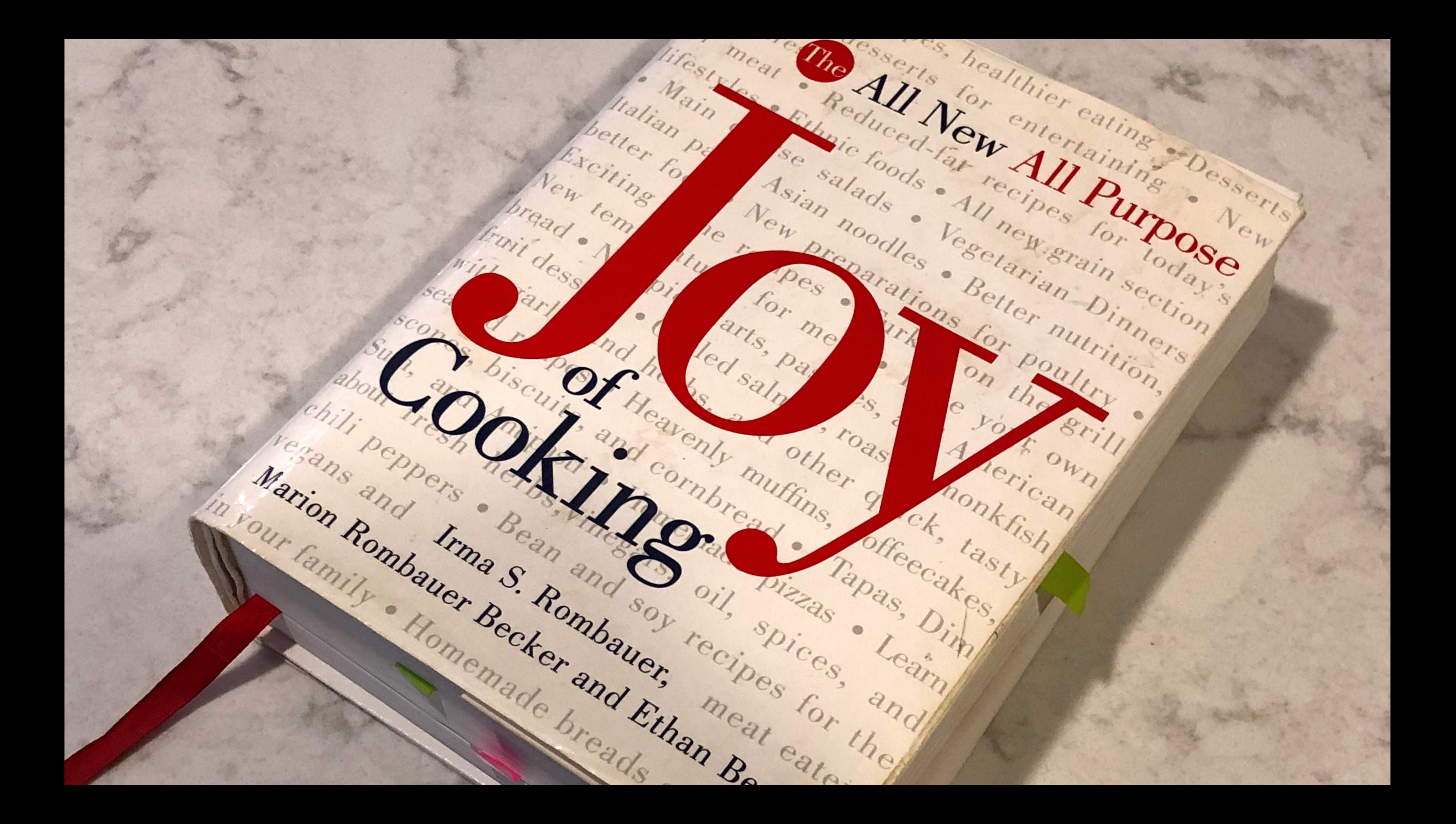

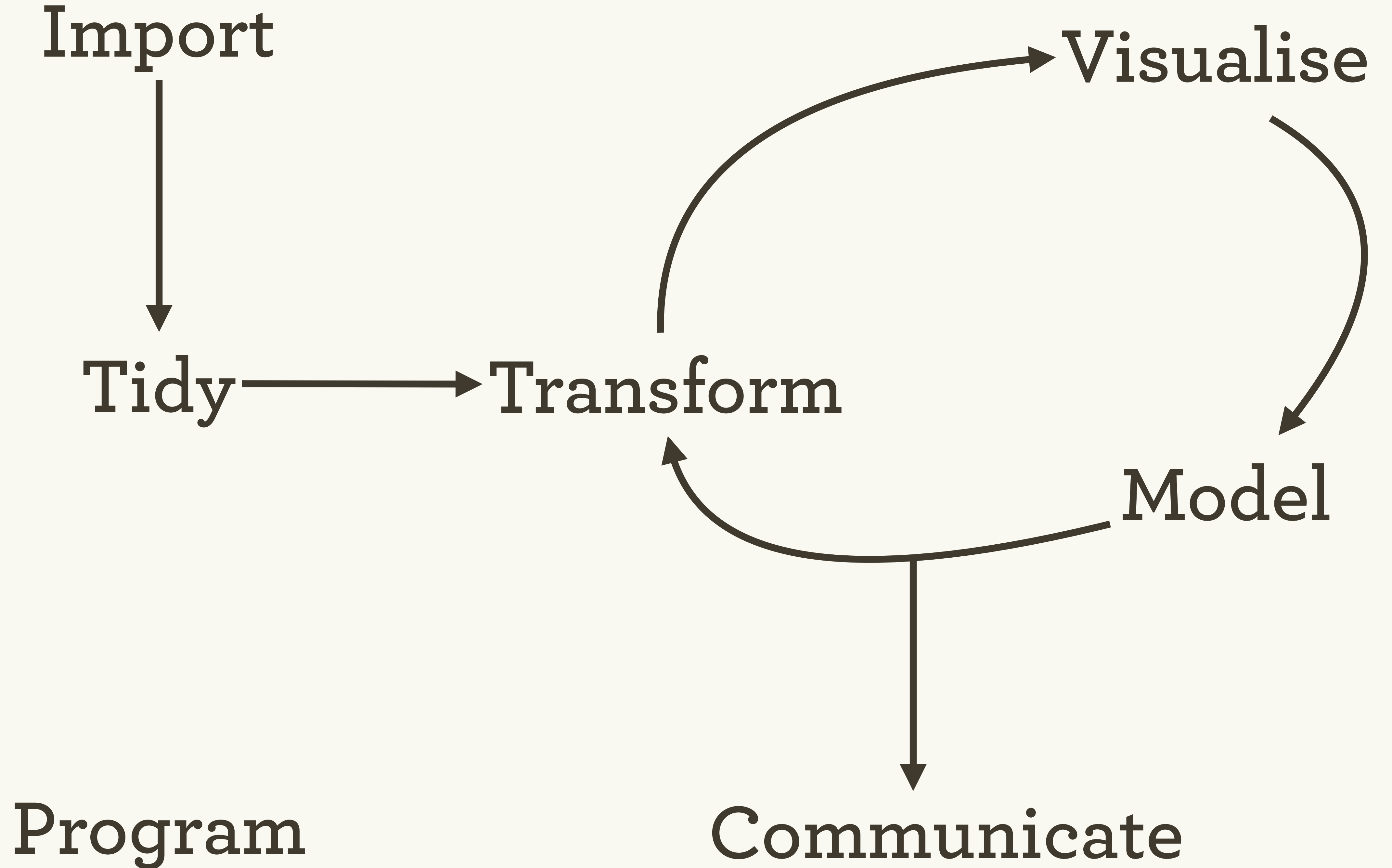

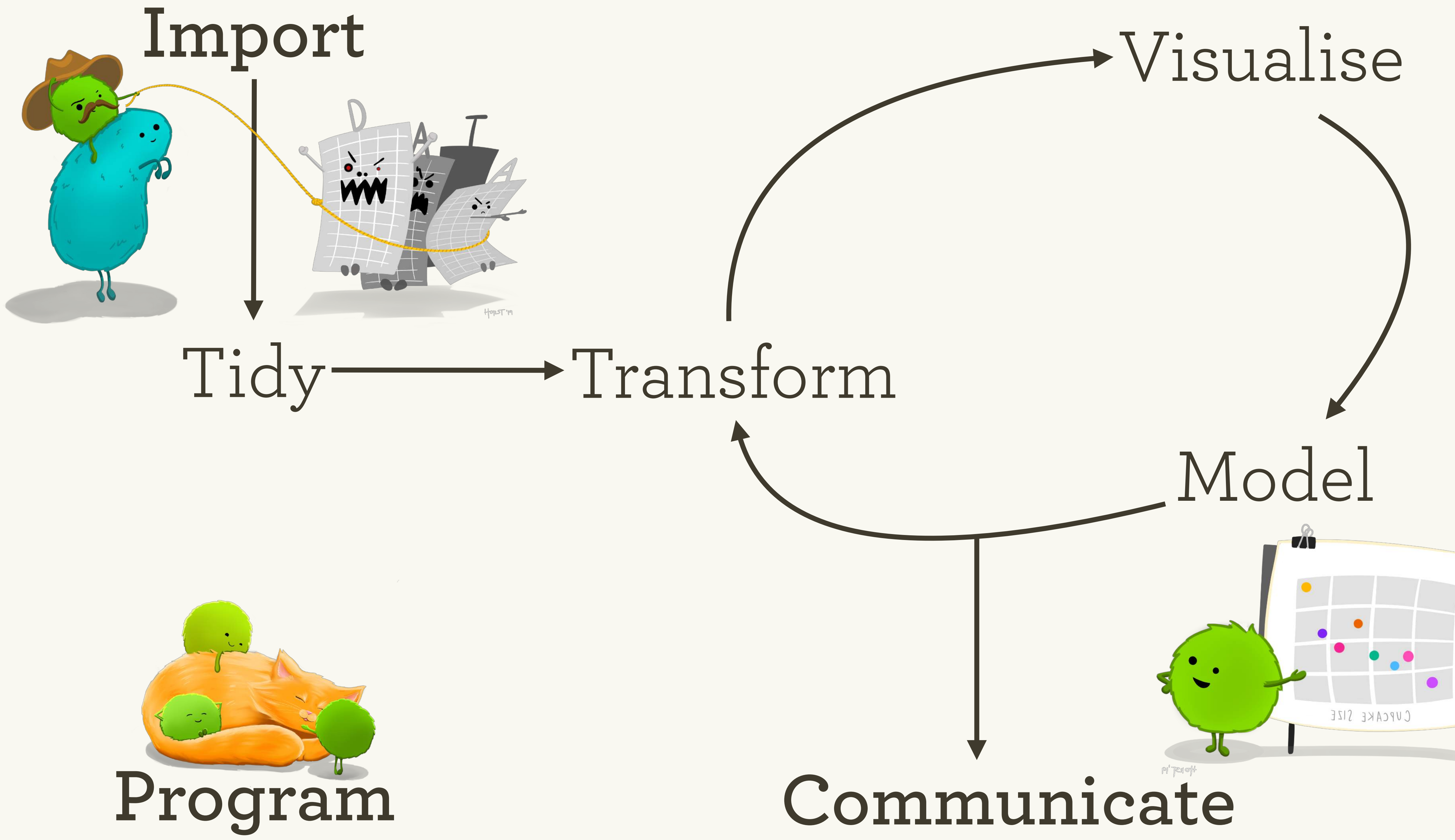

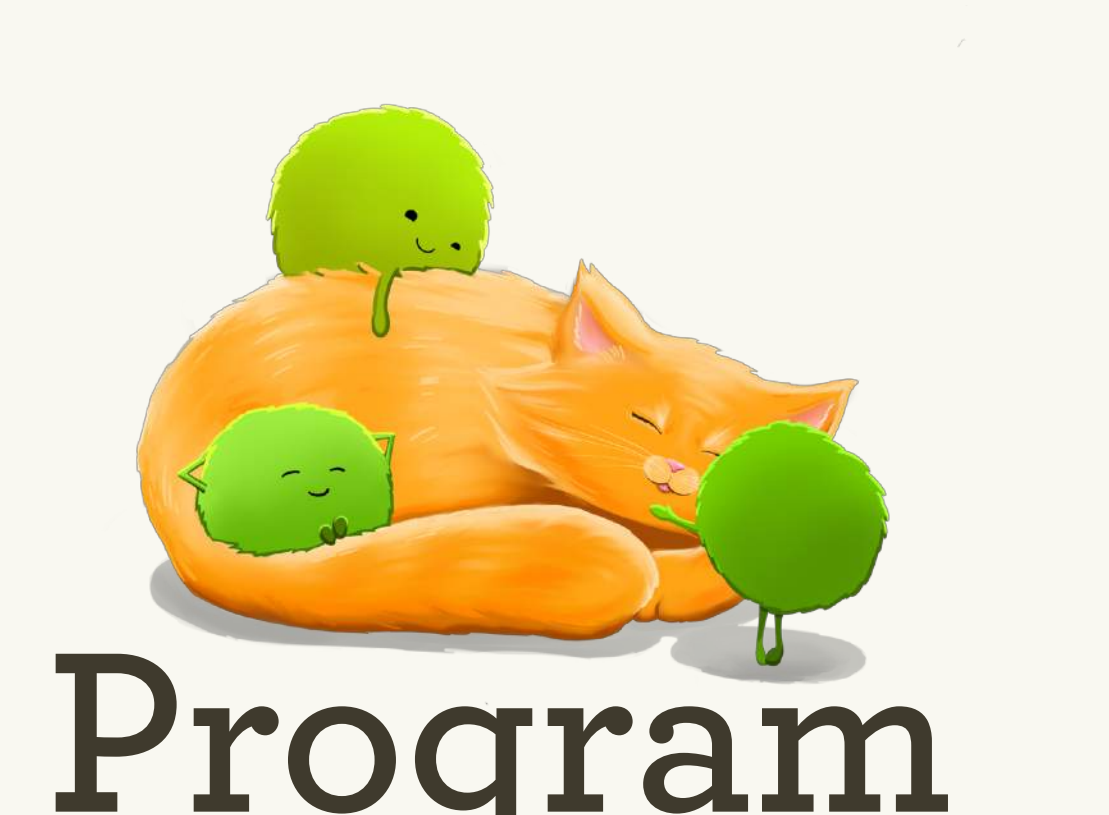

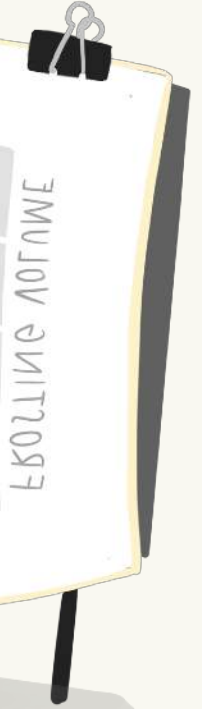

# Motivation

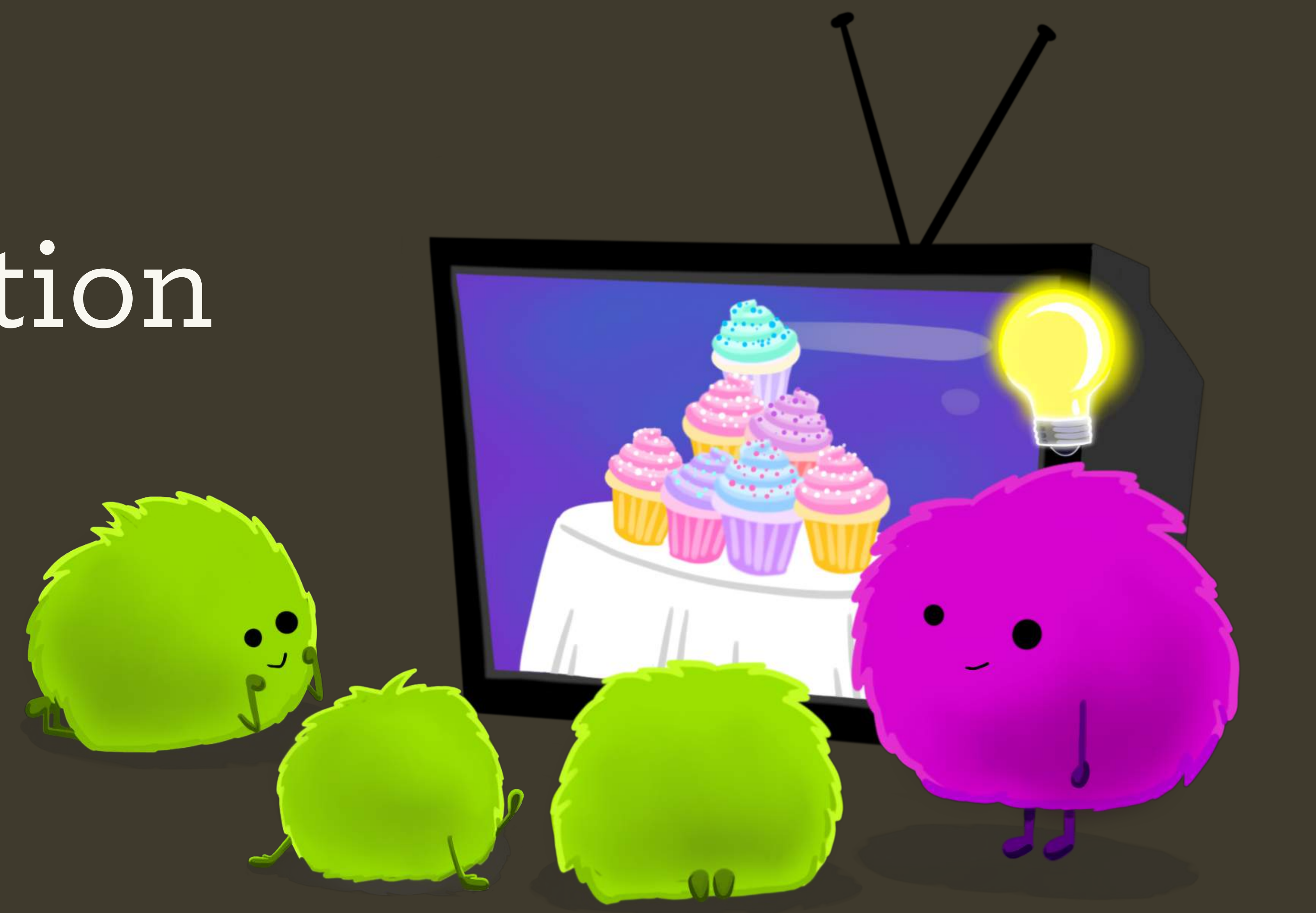

# Find all the csv files in the current directory

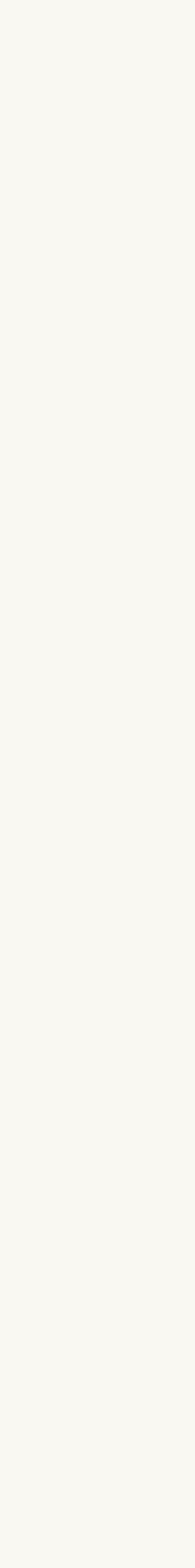

# And read them in as data frames data <- vector("list", length(paths)) for (i in seq\_along(paths))  $\{$ data[[i]] <- read.csv(paths[[i]])

}

# Imagine we want to read in a bunch of csv files

paths  $\langle -\right]$  dir(pattern = "\\.csv\$")

# Find all the csv files in the current directory paths  $\leftarrow$  dir(pattern = "\\.csv\$") # And read them in as data frames data **<-** vector("list", length(paths)) for (i in seq\_along(paths))  $\{$  data[[i]] **<-** read.csv(paths[[i]]) R uses <- for assignment

}

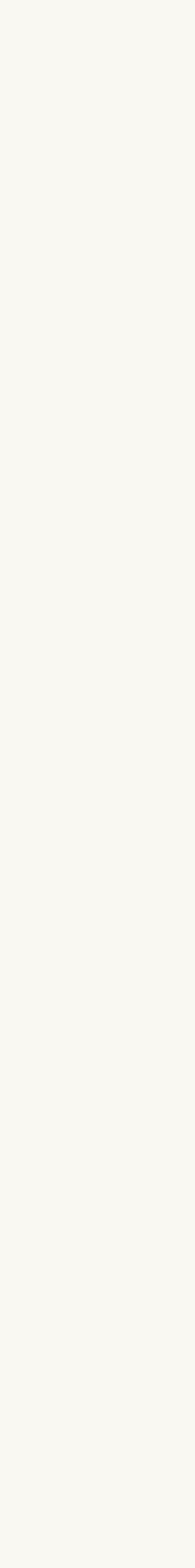

# Imagine we want to read in a bunch of csv files

# data <- vector("list", length(paths)) for (i in seq\_along(paths))  $\{$ data[[i]] <- read.csv(paths[[i]])

}

# A loop always has three components

**data** <- vector("list", length(paths)) for (i in seq\_along(paths))  $\{$ data[[i]] <- read.csv(paths[[i]])

}

## 1. Space for the output

Create a new list of the correct size

## $data$  < -  $vec$   $\left[\frac{1}{100}$  (Lieates an integer vector from 1 to length(paths)  $s$ )) for (i in **seq\_along(paths)**) { data[[i]] <- read.csv(paths[[i]]) Creates an integer vector from 1 to length(paths)

}

### 2. A vector to iterate over

Avoid 1:length(paths) because it fails in unhappy way if paths has length 0

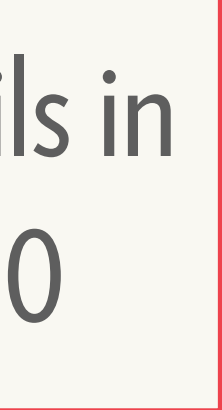

# data <- vector("list", length(paths)) for (i in seq\_along(paths))  $\{$  **data[[i]] <- read.csv(paths[[i]])**  }

## 3. Code that's run for every iteration

Extract element i from paths

Use [[ whenever you get or set a single element

library(purrr)

# But the FP equivalent is much shorter data <- map(paths, read.csv)

# And has convenient extensions data <- map\_dfr(paths, read.csv, id = "path")

# There's nothing wrong with using a loop

# Why not for loops?

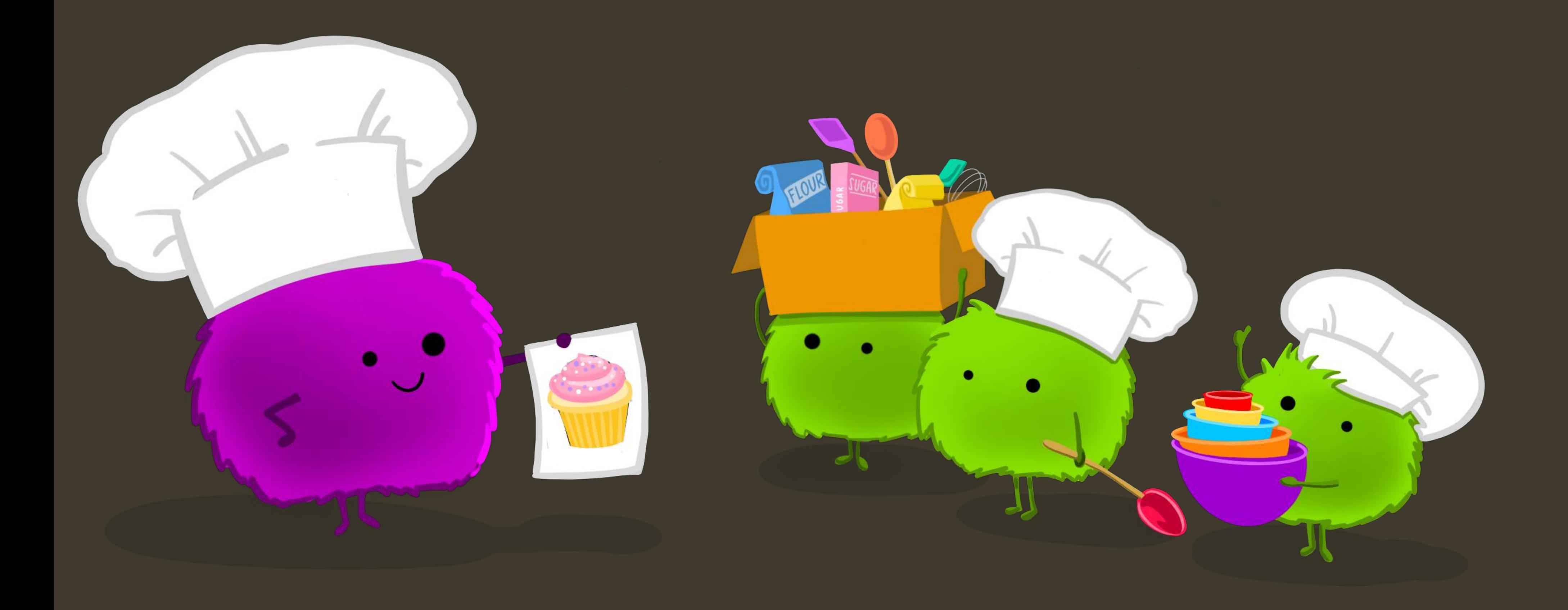

# **Vanilla cupcakes** The hummingbird bakery cookbook

1 cup flour a scant  $\frac{3}{4}$  cup sugar  $1\frac{1}{2}$  t baking powder 3 T unsalted butter  $\frac{1}{2}$  cup whole milk 1 egg ¼ t pure vanilla extract

Preheat oven to 350°F. Put the flour, sugar, baking powder, salt, and butter in a freestanding electric mixer with a paddle attachment and beat on slow speed until you get a sandy consistency and everything is combined. Whisk the milk, egg, and vanilla together in a pitcher, then slowly pour about half into the flour mixture, beat to combine, and turn the mixer up to high speed to get rid of any lumps. Turn the mixer down to a slower speed and slowly pour in the remaining milk mixture. Continue mixing for a couple of more minutes until the batter is smooth but do not overmix. Spoon the batter into paper cases until 2/3 full and bake in the preheated oven for 20-25 minutes, or until the cake bounces back when touched.

**bakery cookbook**

 $\frac{3}{4}$  cup + 2T flour 2 1/2 T cocoa powder a scant 3/4 cup sugar 1 1/2 t baking powder 3 T unsalted butter  $\frac{1}{2}$  cup whole milk 1 egg ¼ t pure vanilla extract

Preheat oven to 350°F. Put the flour, cocoa, sugar, baking powder, salt, and butter in a freestanding electric mixer with a paddle attachment and beat on slow speed until you get a sandy consistency and everything is combined. Whisk the milk, egg, and vanilla together in a pitcher, then slowly pour about half into the flour mixture, beat to combine, and turn the mixer up to high speed to get rid of any lumps. Turn the mixer down to a slower speed and slowly pour in the remaining milk mixture. Continue mixing for a couple of more minutes until the batter is smooth but do not overmix. Spoon the batter into paper cases until 2/3 full and bake in the preheated oven for 20-25 minutes, or until the cake bounces back when touched.

# **Chocolate cupcakes The hummingbird**

 $\frac{3}{4}$  cup + 2T flour 2 ½ T cocoa powder a scant 3/4 cup sugar 1 1/2 t baking powder 3 T unsalted butter  $\frac{1}{2}$  cup whole milk 1 egg ¼ t pure vanilla extract

Preheat oven to 350°F. Put the flour, cocoa, sugar, baking powder, salt, and butter in a freestanding electric mixer with a paddle attachment and beat on slow speed until you get a sandy consistency and everything is combined. Whisk the milk, egg, and vanilla together in a pitcher, then slowly pour about half into the flour mixture, beat to combine, and turn the mixer up to high speed to get rid of any lumps. Turn the mixer down to a slower speed and slowly pour in the remaining milk mixture. Continue mixing for a couple of more minutes until the batter is smooth but do not overmix. Spoon the batter into paper cases until 2/3 full and bake in the preheated oven for 20-25 minutes, or until the cake bounces back when touched.

# **Chocolate cupcakes The hummingbird**

# **Vanilla cupcakes** The hummingbird bakery cookbook

120g flour 140g sugar 1.5 t baking powder 40g butter 120ml milk 1 egg 0.25 t vanilla

Preheat oven to 350°F. Put the flour, sugar, baking powder, salt, and butter in a freestanding electric mixer with a paddle attachment and beat on slow speed until you get a sandy consistency and everything is combined. Whisk the milk, egg, and vanilla together in a pitcher, then slowly pour about half into the flour mixture, beat to combine, and turn the mixer up to high speed to get rid of any lumps. Turn the mixer down to a slower speed and slowly pour in the remaining milk mixture. Continue mixing for a couple of more minutes until the batter is smooth but do not overmix. Spoon the batter into paper cases until 2/3 full and bake in the preheated oven for 20-25 minutes, or until the cake bounces back when touched.

**bakery cookbook**

# **Vanilla cupcakes** The hummingbird **Vanilla**

120g flour 140g sugar 1.5 t baking powder 40g butter 120ml milk 1 egg 0.25 t vanilla

Beat flour, sugar, baking powder, salt, and butter until sandy. Whisk milk, egg, and vanilla. Mix half into flour mixture until smooth (use high speed). Beat in remaining half. Mix until smooth. Bake 20-25 min at 170°C.

**bakery cookbook**

- Beat dry ingredients + butter until sandy.
- Whisk together wet ingredients. Mix half into dry until smooth (use high speed). Beat in remaining half. Mix until smooth.
	-

Bake 20-25 min at 170°C.

# **Vanilla cupcakes**

120g flour 140g sugar 1.5 t baking powder 40g butter 120ml milk 1 egg 0.25 t vanilla

**The hummingbird bakery cookbook**

120g flour

140g sugar 1.5t baking powder 40g butter 120ml milk 1 egg 0.25 t vanilla

Beat dry ingredients + butter until sandy.

Whisk together wet ingredients. Mix half into dry until smooth (use high speed). Beat in remaining half. Mix until smooth. Bake 20-25 min at 170°C.

# **Cupcakes**

100g flour 20g cocoa 140g sugar 1.5t baking powder 40g butter 120ml milk 1 egg

0.25 t vanilla

### **Vanilla Chocolate**

120g flour

140g sugar 1.5t baking powder 40g butter 120ml milk 1 egg 0.25 t vanilla

Beat dry ingredients + butter until sandy.

Whisk together wet ingredients. Mix half into dry until smooth (use high speed). Beat in remaining half. Mix until smooth. Bake 20-25 min at 170°C.

# **Cupcakes**

100g flour 20g cocoa 140g sugar 1.5t baking powder 40g butter 120ml milk 1 egg 0.25 t vanilla

### **Vanilla Chocolate**

120g flour **Espresso**

140g sugar 1.5t baking powder 40g butter 120ml milk + 10g espresso powder 1 egg

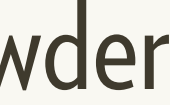

out2 <- vector("double", ncol(mtcars)) for(i in seq\_along(mtcars))  $\{$  out2[[i]] <- median(mtcars[[i]], na.rm = TRUE) }

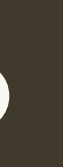

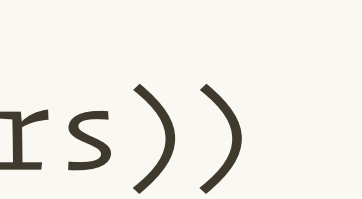

out1 <- vector("double", ncol(mtcar for(i in seq\_along(mtcars)) { out1[[i]] <- mean(mtcars[[i]], na.rm = TRUE) } Extracts column i

# What do these for loops do?

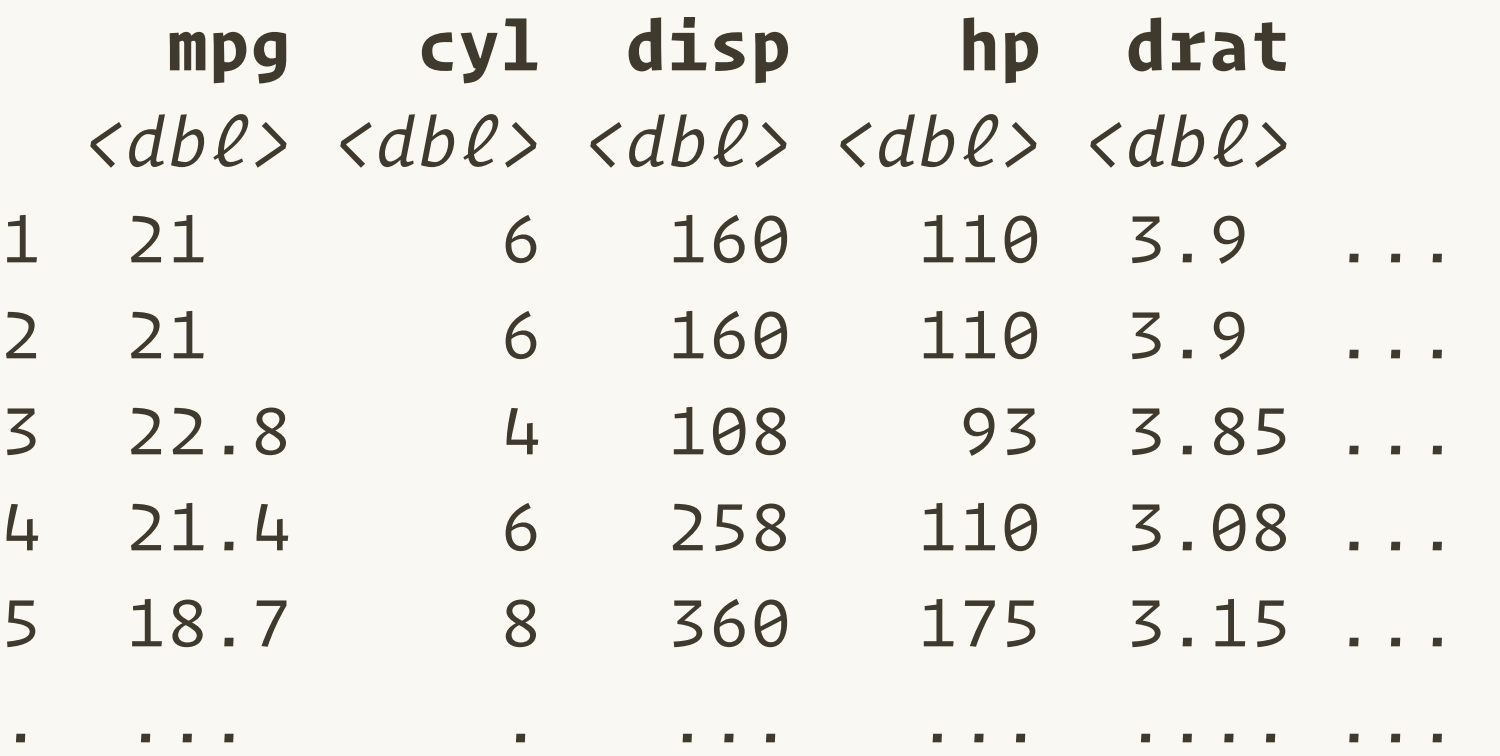

- 
- 
- 

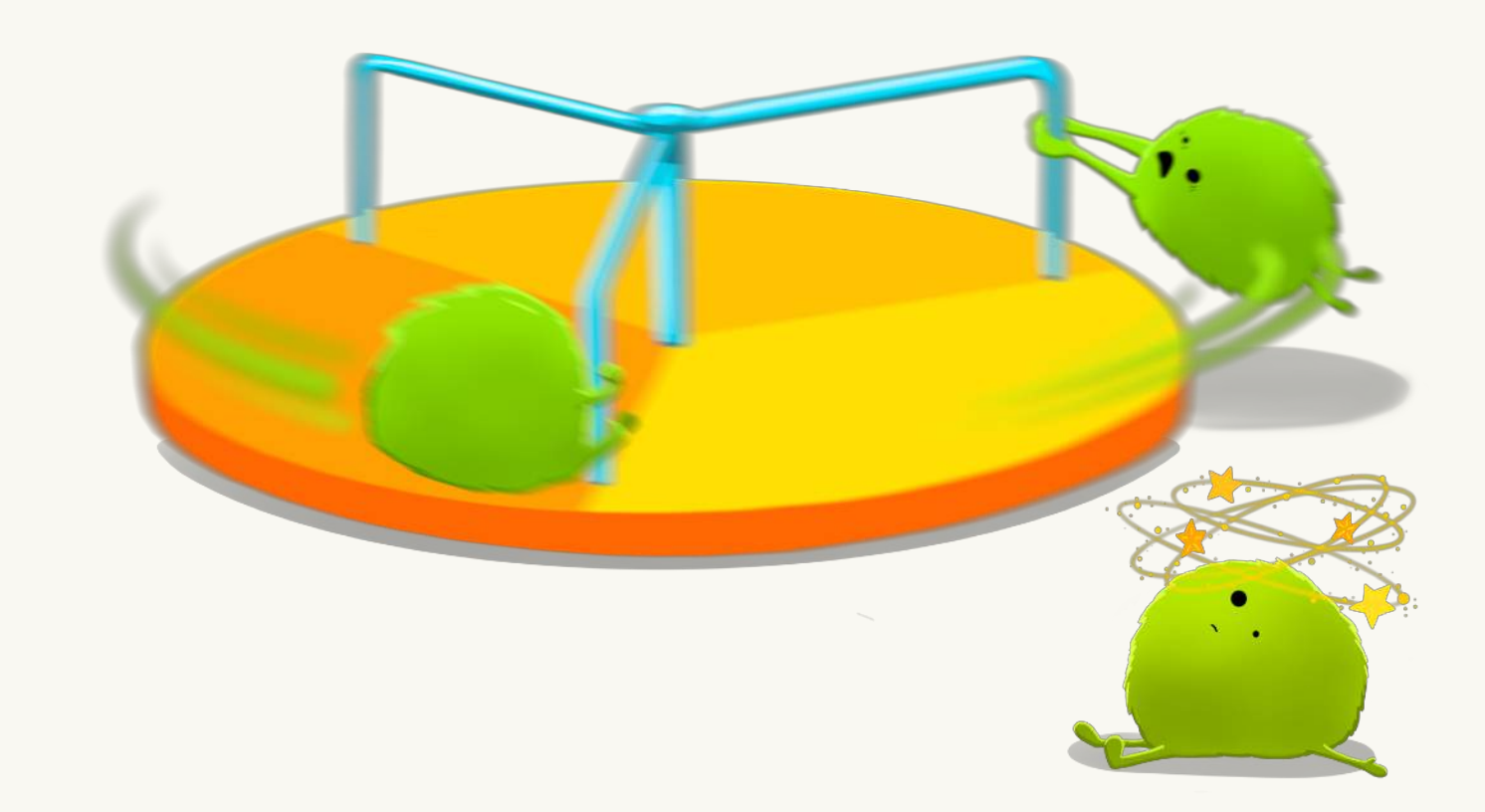

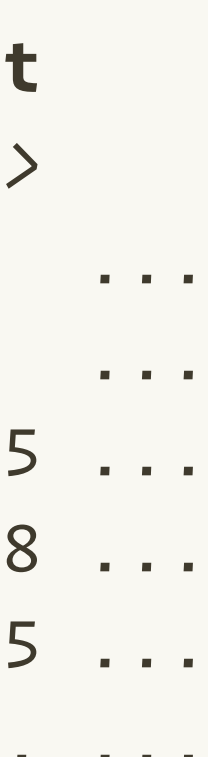

**out2** <- vector("double", ncol(**mtcars**)) for(i in seq\_along(**mtcars**)) { **out2**[[i]] <- median(**mtcars**[[i]], na.rm = TRUE) }

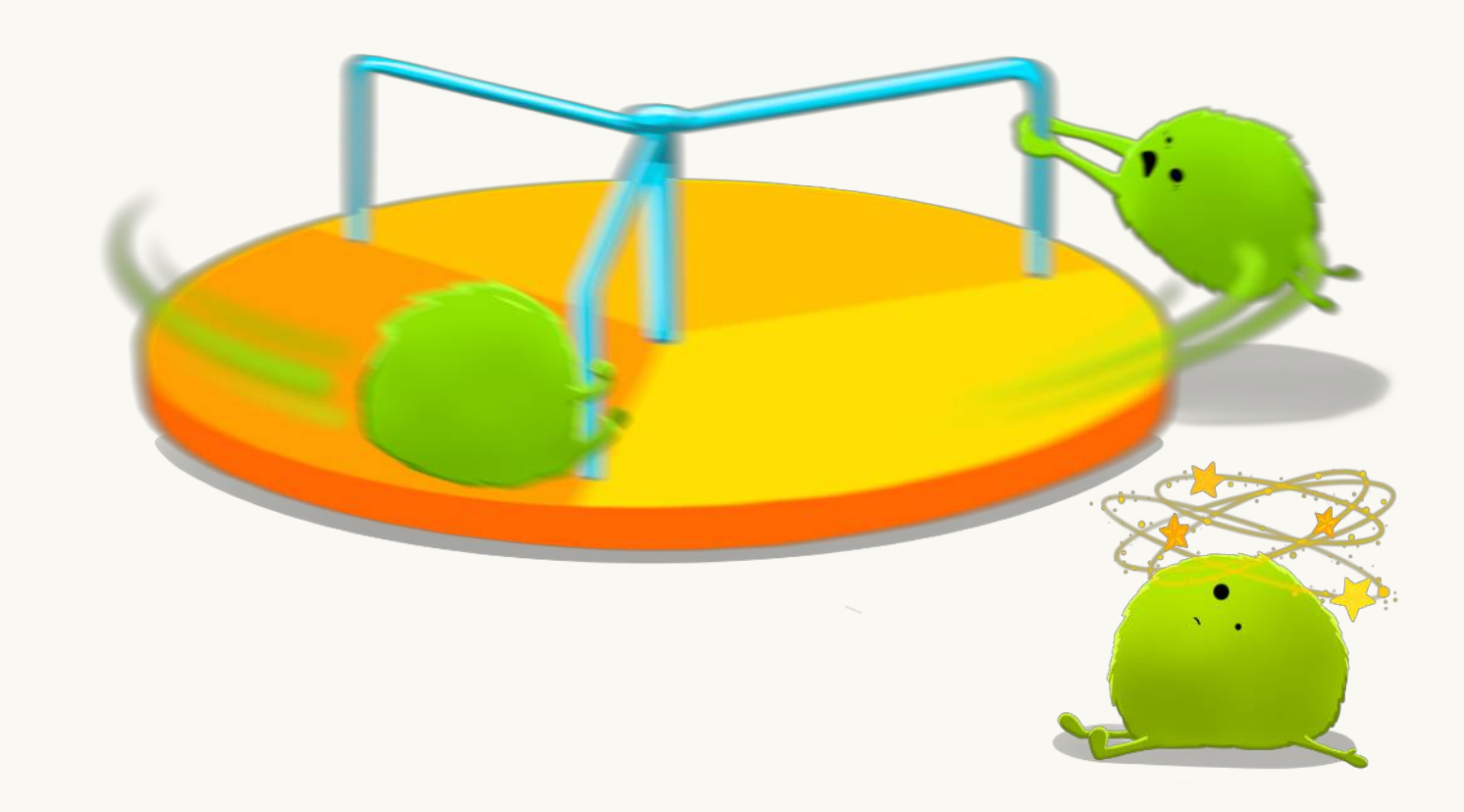

# For loops emphasise the objects

**out1** <- vector("double", ncol(**mtcars**)) for(i in seq\_along(**mtcars**)) { **out1**[[i]] <- mean(**mtcars**[[i]], na.rm = TRUE) }

out2 <- vector("double", ncol(mtcars)) for(i in seq\_along(mtcars)) { out2[[i]] <- **median**(mtcars[[i]], na.rm = TRUE) }

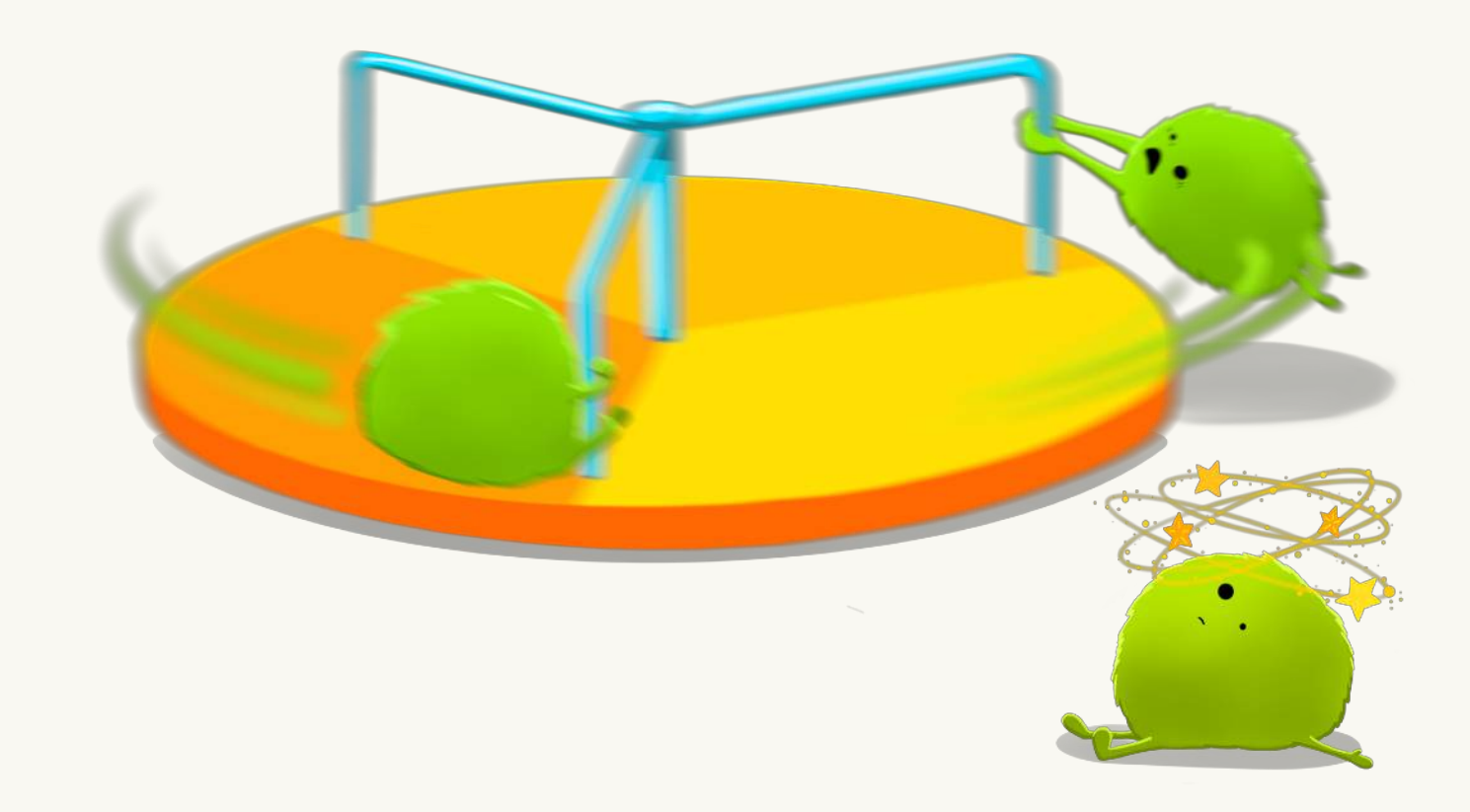

### Not the actions

out1 <- vector("double", ncol(mtcars)) for(i in seq\_along(mtcars)) { out1[[i]] <- **mean**(mtcars[[i]], na.rm = TRUE) }

### **out1** <- map\_dbl(**mtcars**, **mean**, na.rm = TRUE) **out2** <- map\_dbl(**mtcars**, **median**, na.rm = TRUE)

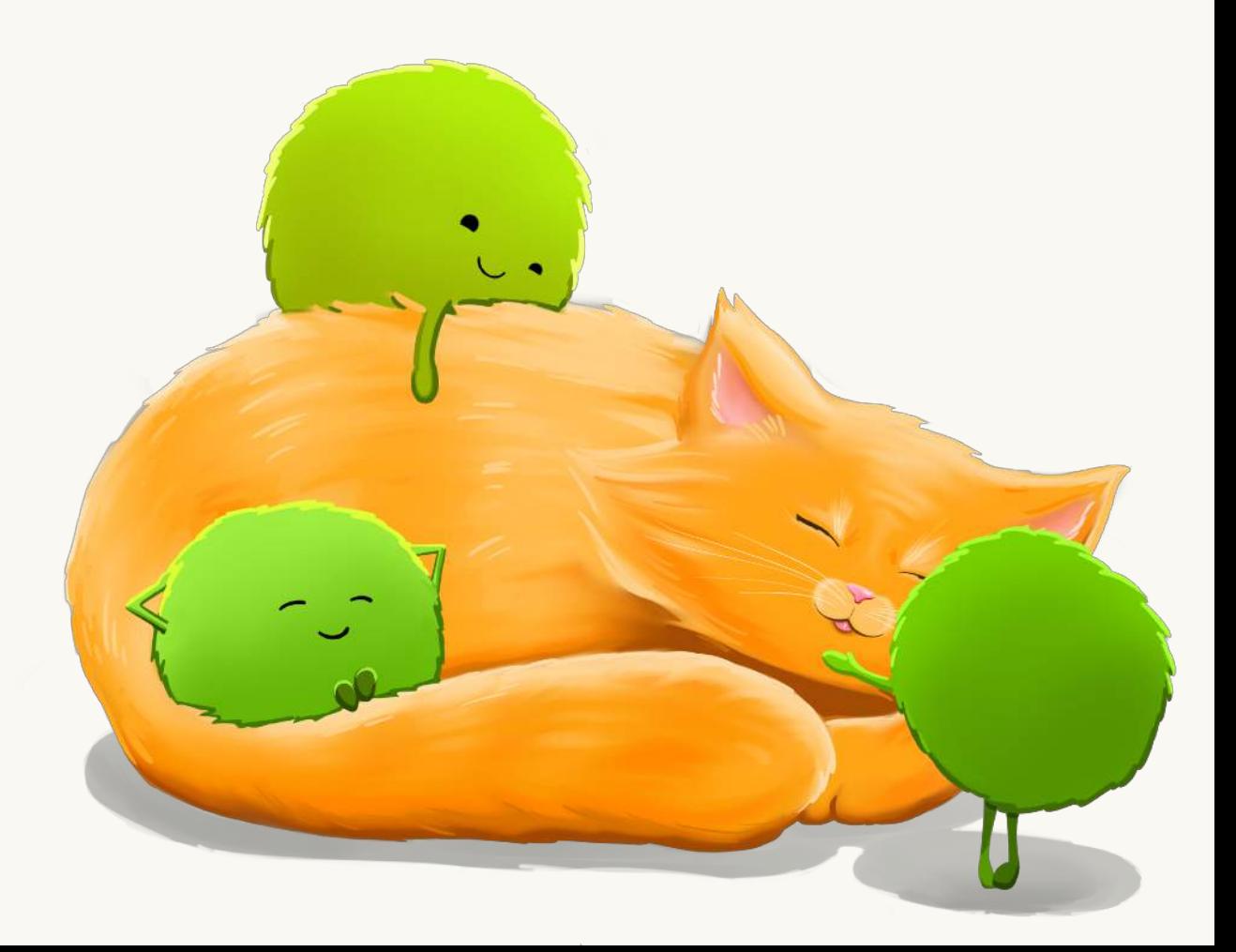

## Functional programming weights action and object equally

### out1 <- mtcars **%>%** map\_dbl(mean, na.rm = TRUE) out2 <- mtcars **%>%** map\_dbl(median, na.rm = TRUE)

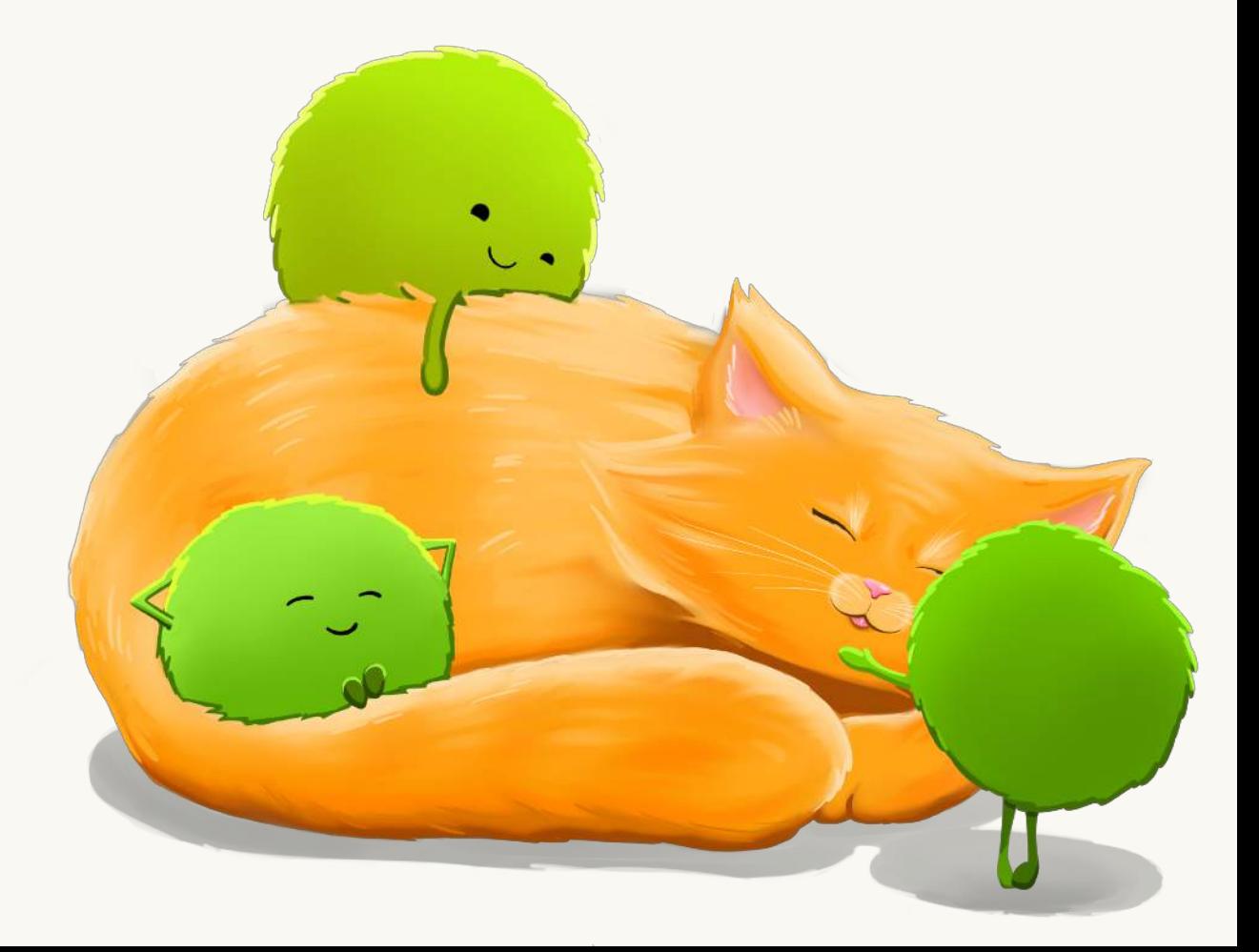

## And combines well with the pipe

# Which is particularly important for harder problems

# diamonds %>% split\_by(diamonds\$color) %>%  $map_dfr(broom::tidy, id = "color")$

 $map(\sim 1 \text{m}(\text{log(price)} \sim \text{log}(\text{card}), x))$  %>%

# Of course someone has to write loops. It doesn't have to be you. *— Jenny Bryan*

# Getting data

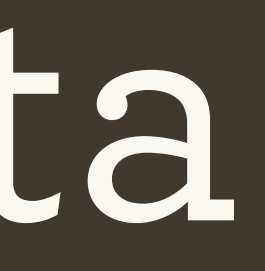

### https://www.gov.uk/government/statistics/family-food-open-data

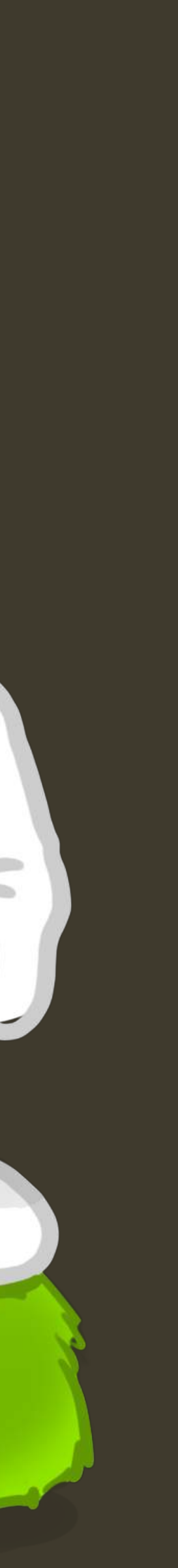

### 1. FOOD AND DRINKS BOUGHT AND BROUGHT HOME

rinclude soft drinks, alcoholic drinks, sweets, takeaways brought home and milk delivered today)

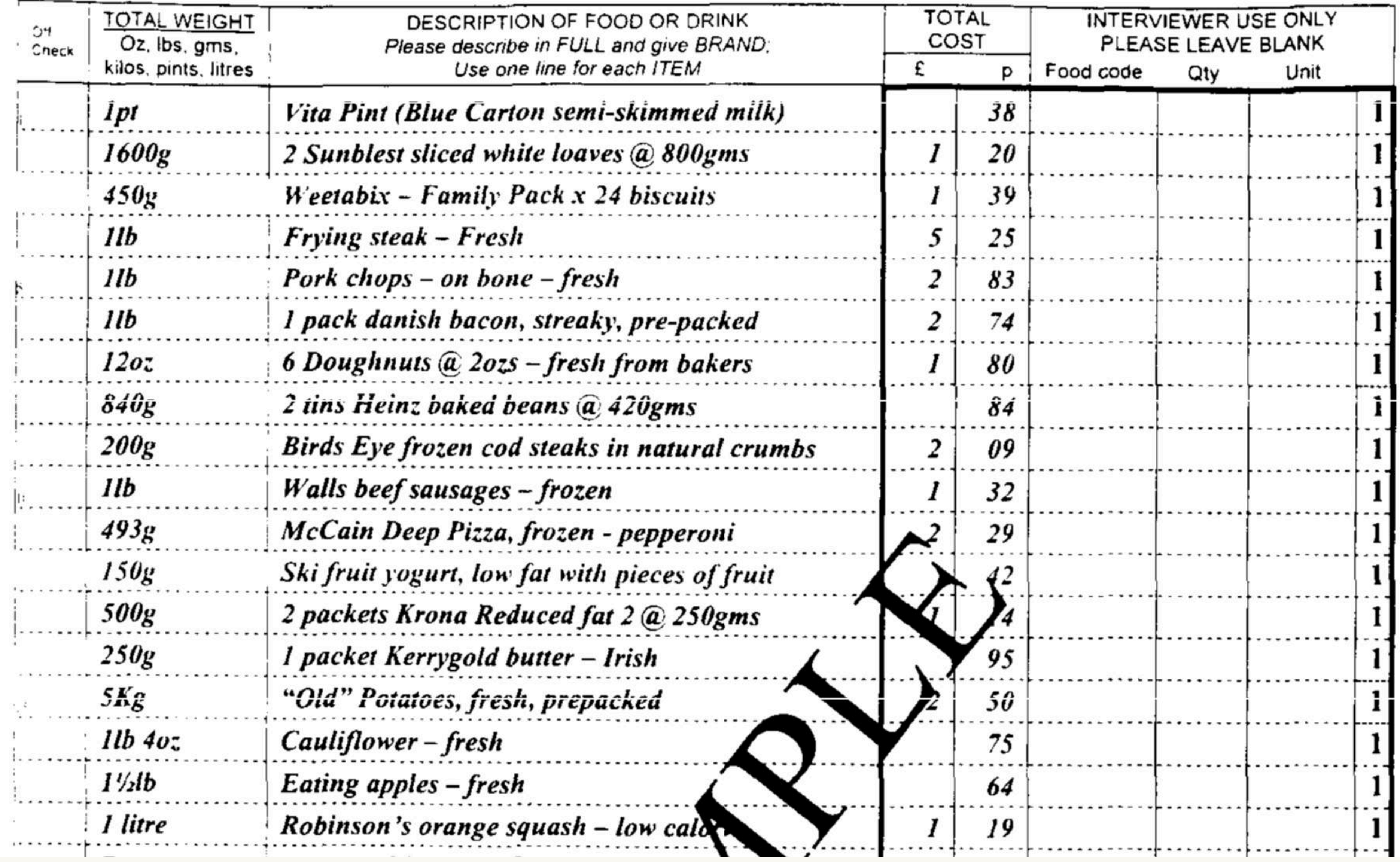

### **EXAMPLE PAGE**

. . . . . . . . . . . . . DAY

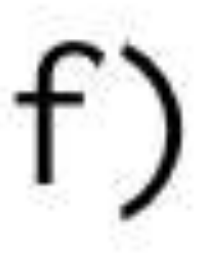

,

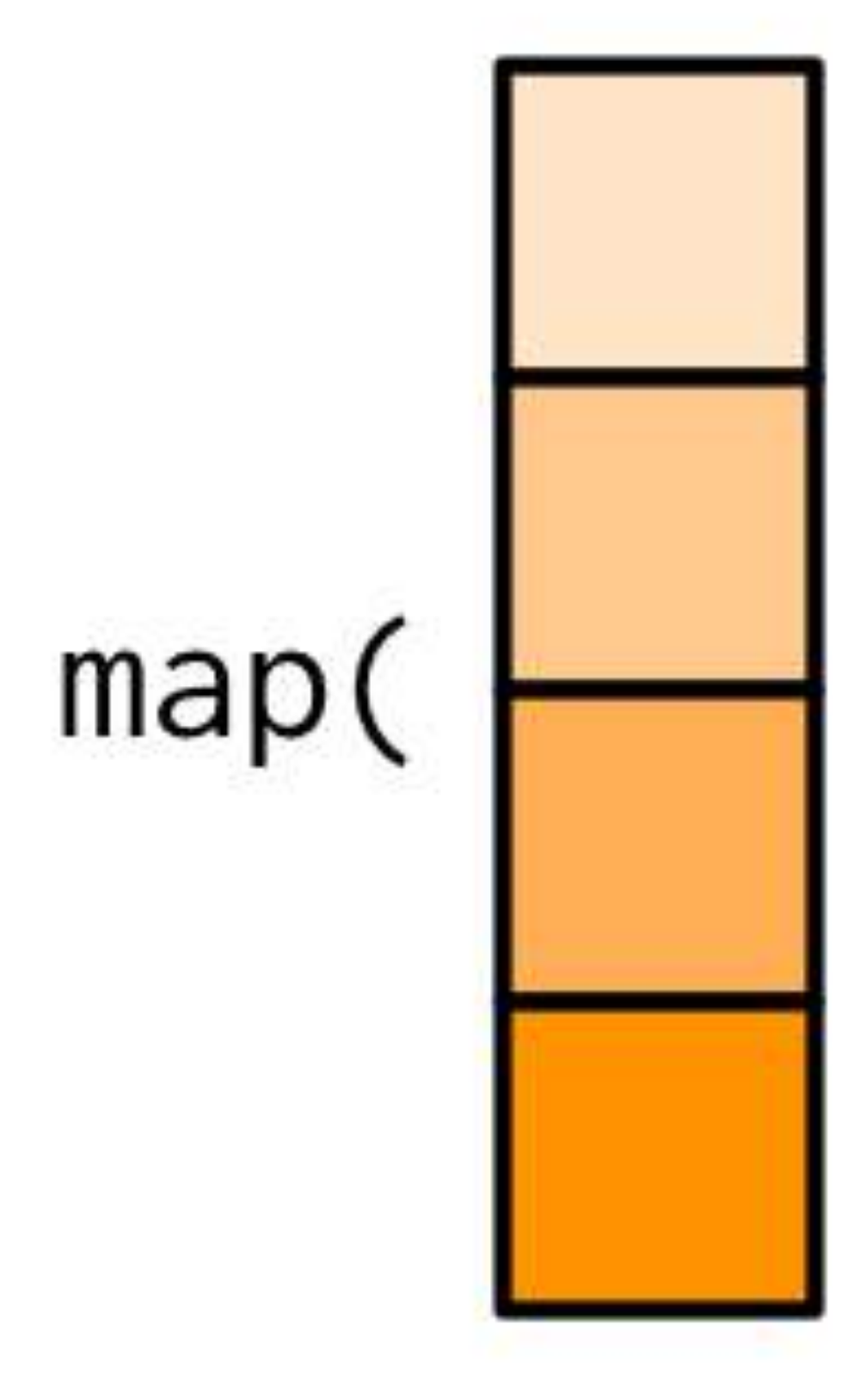

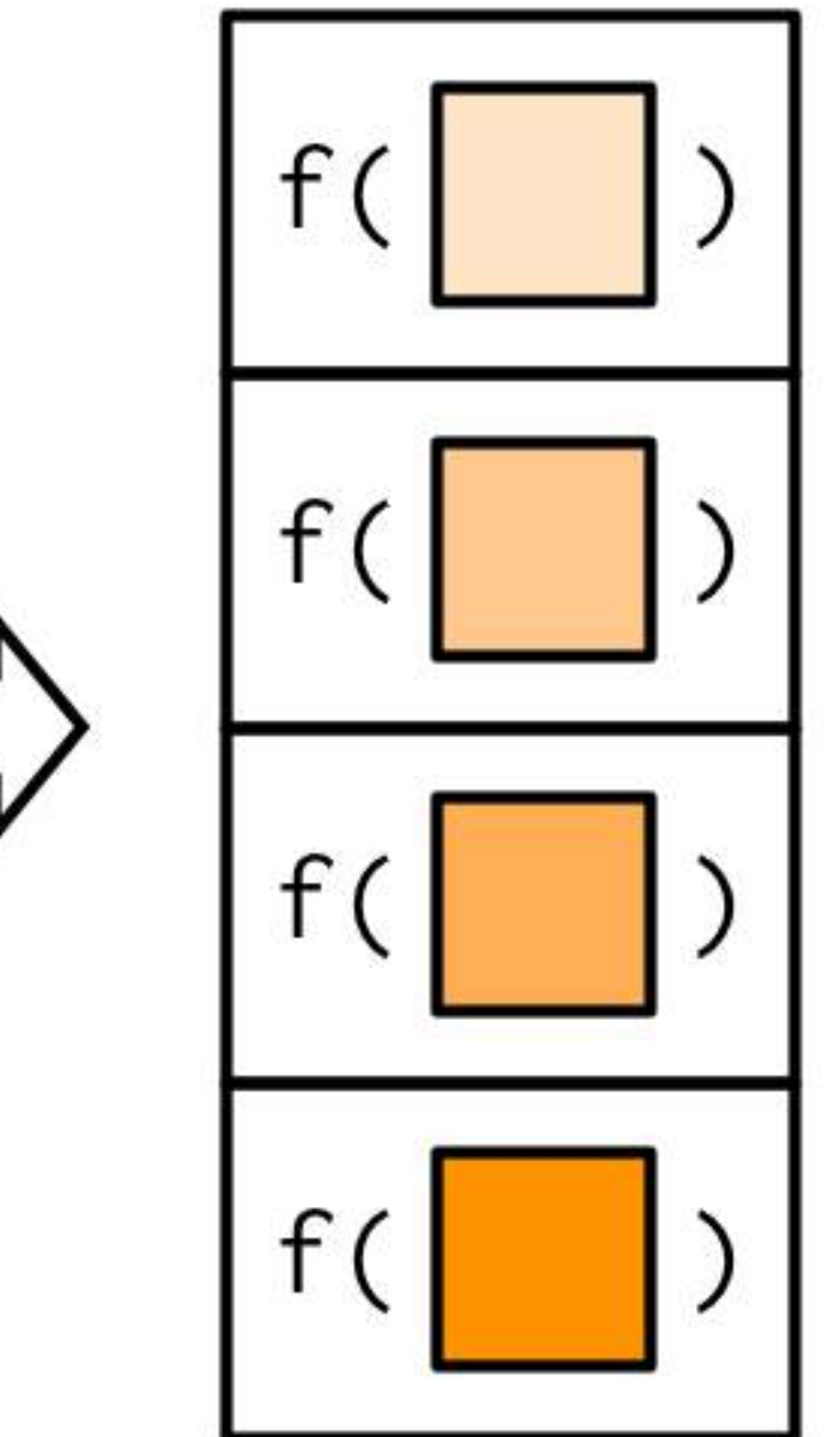

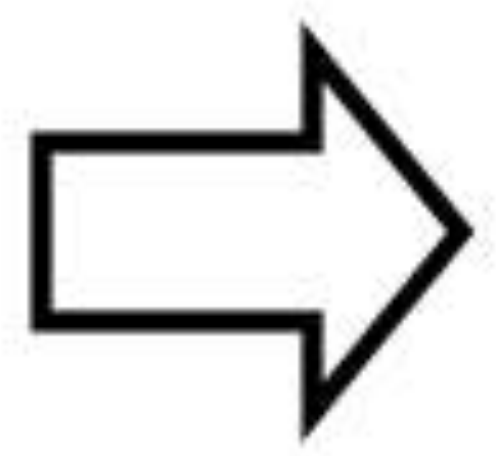

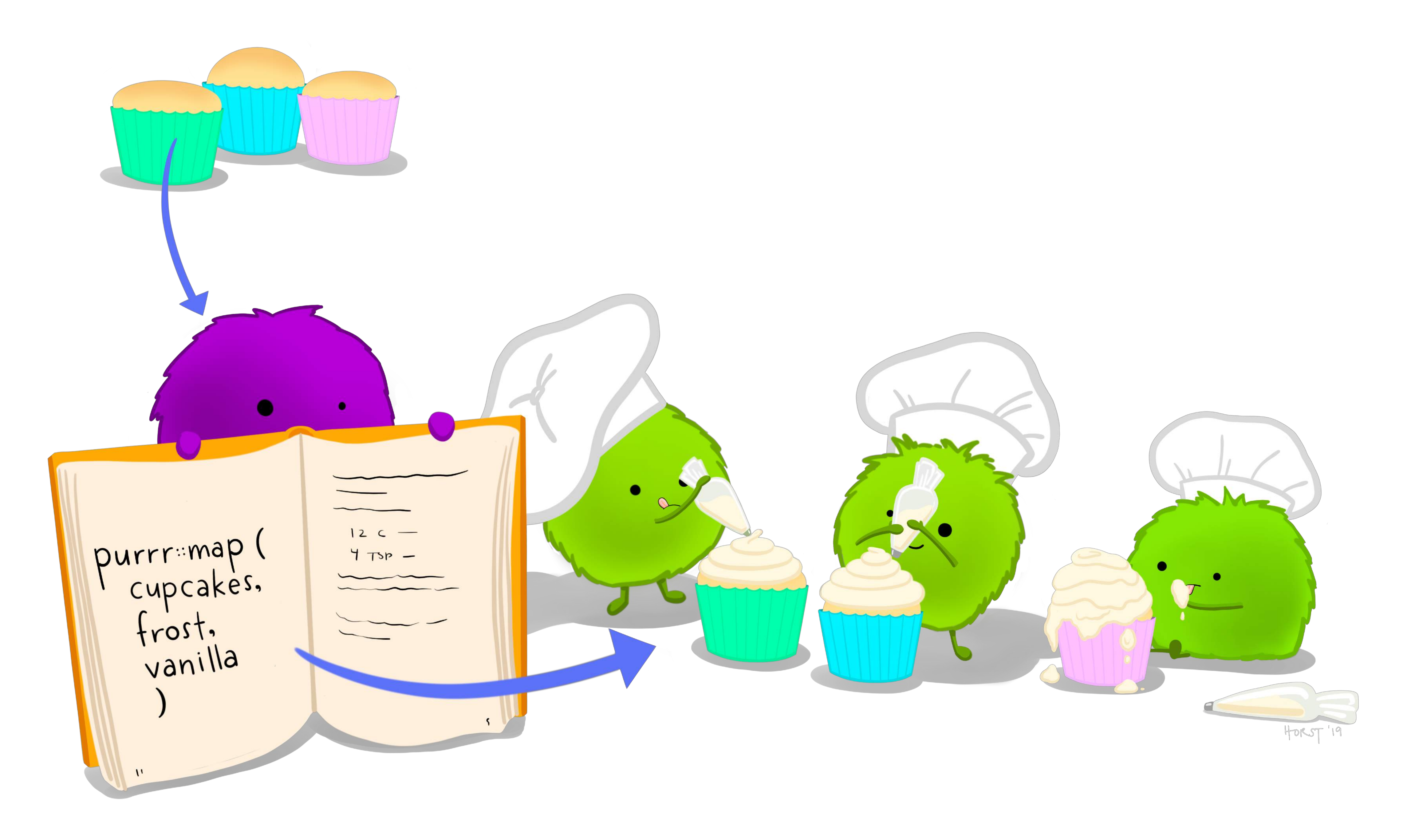

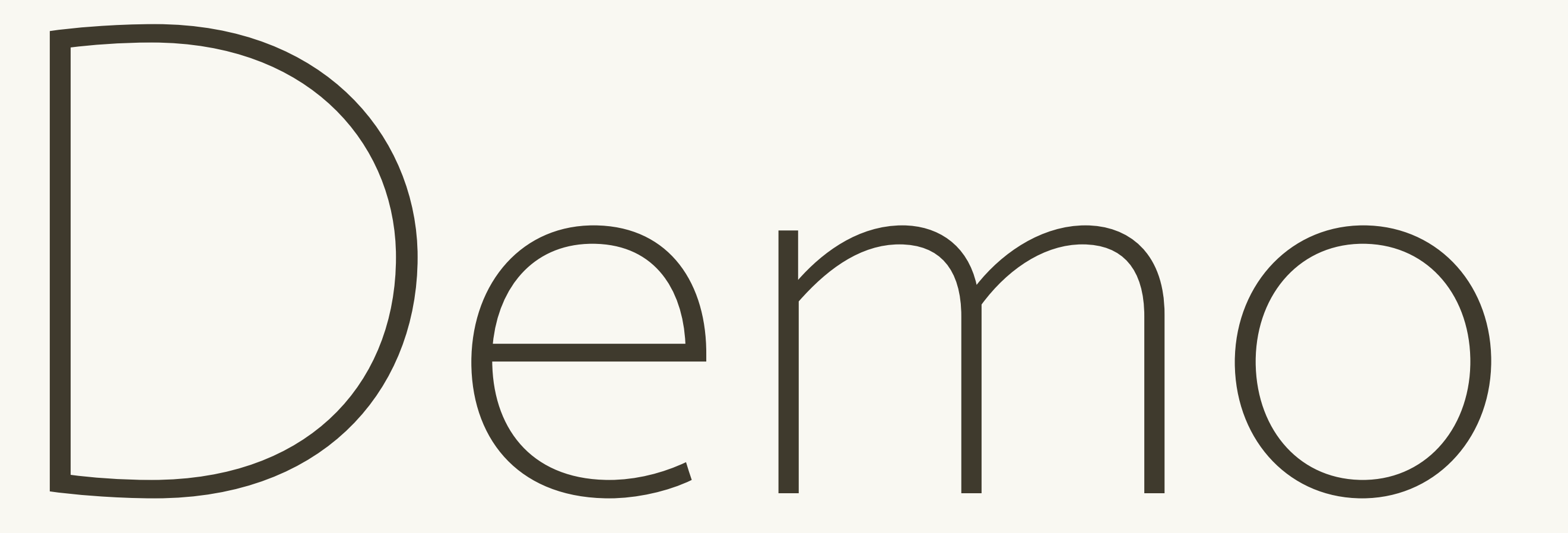

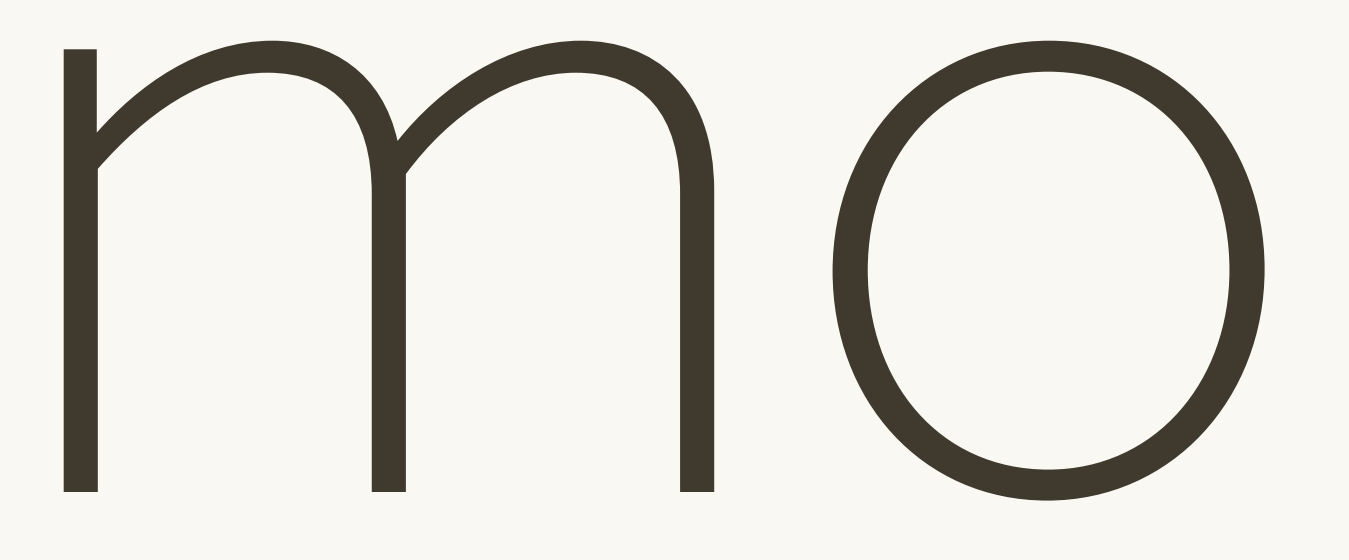

# Generating reports

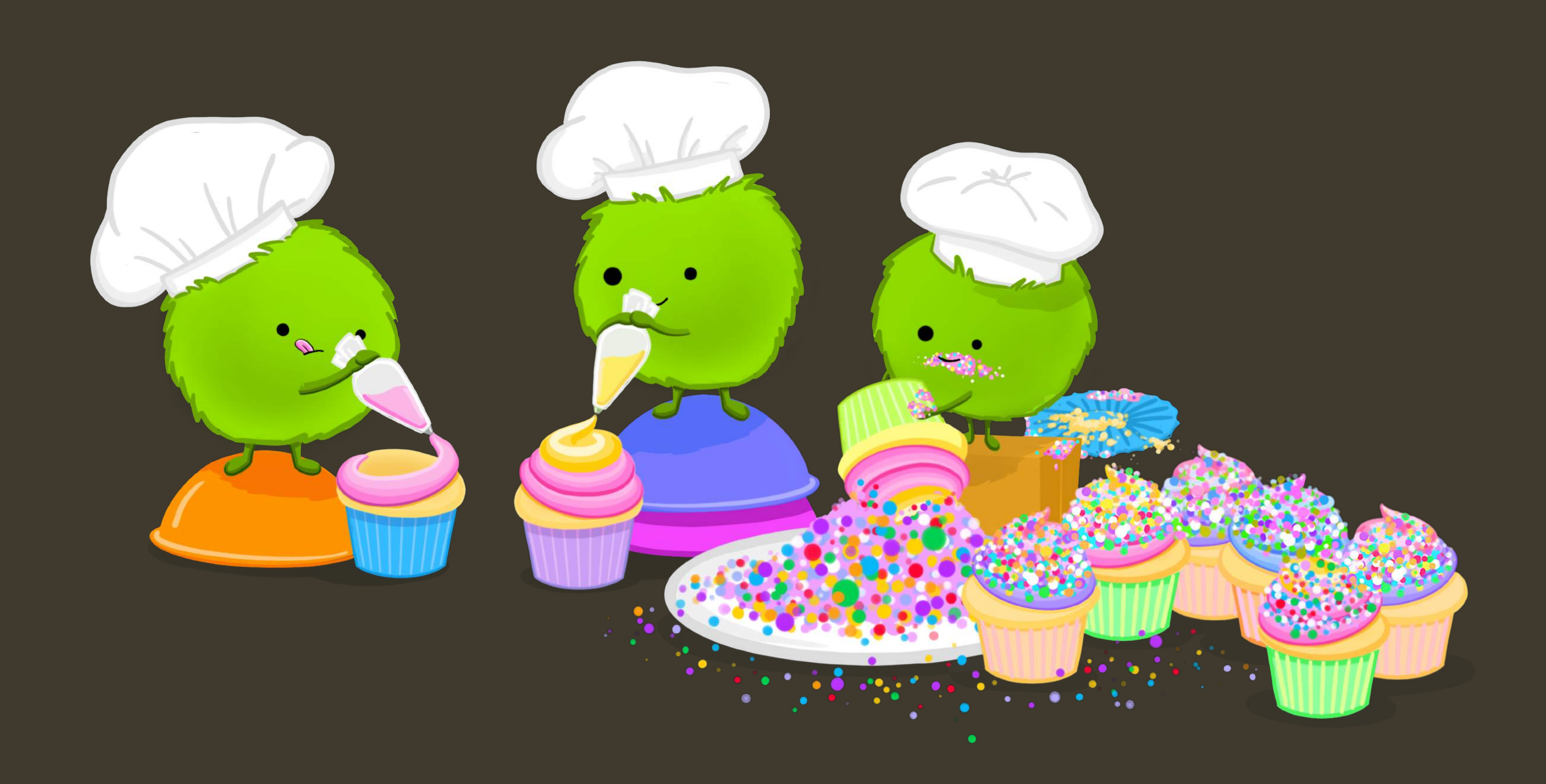

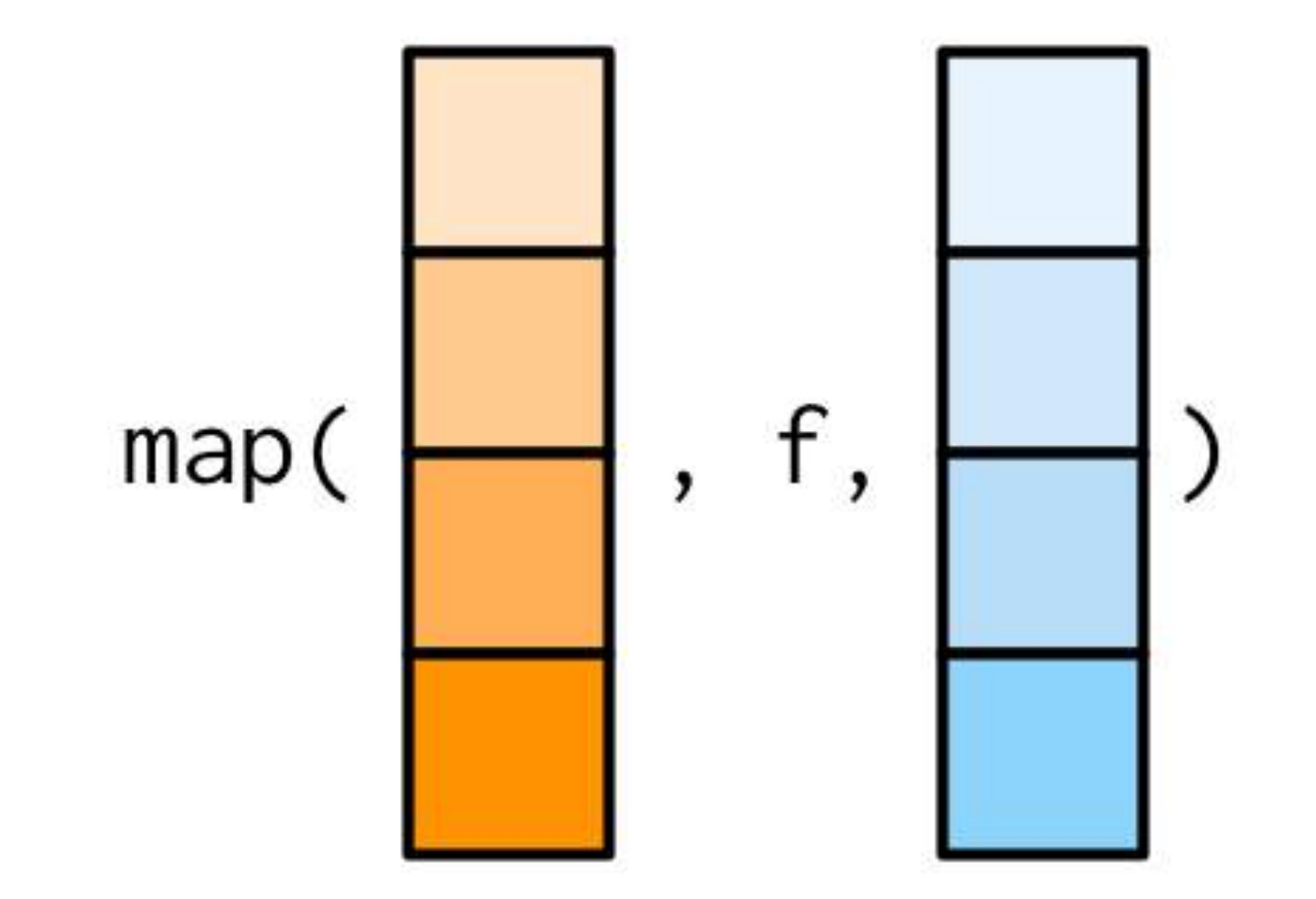

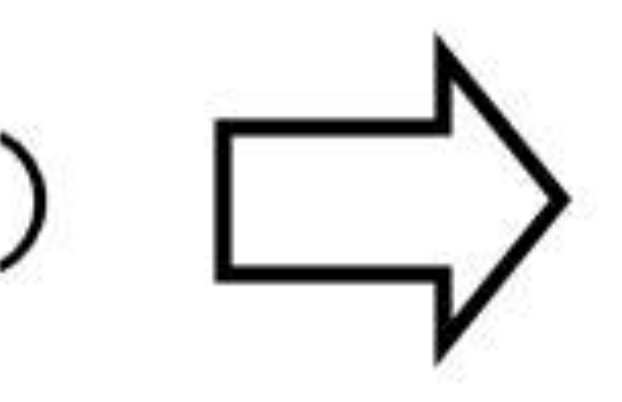

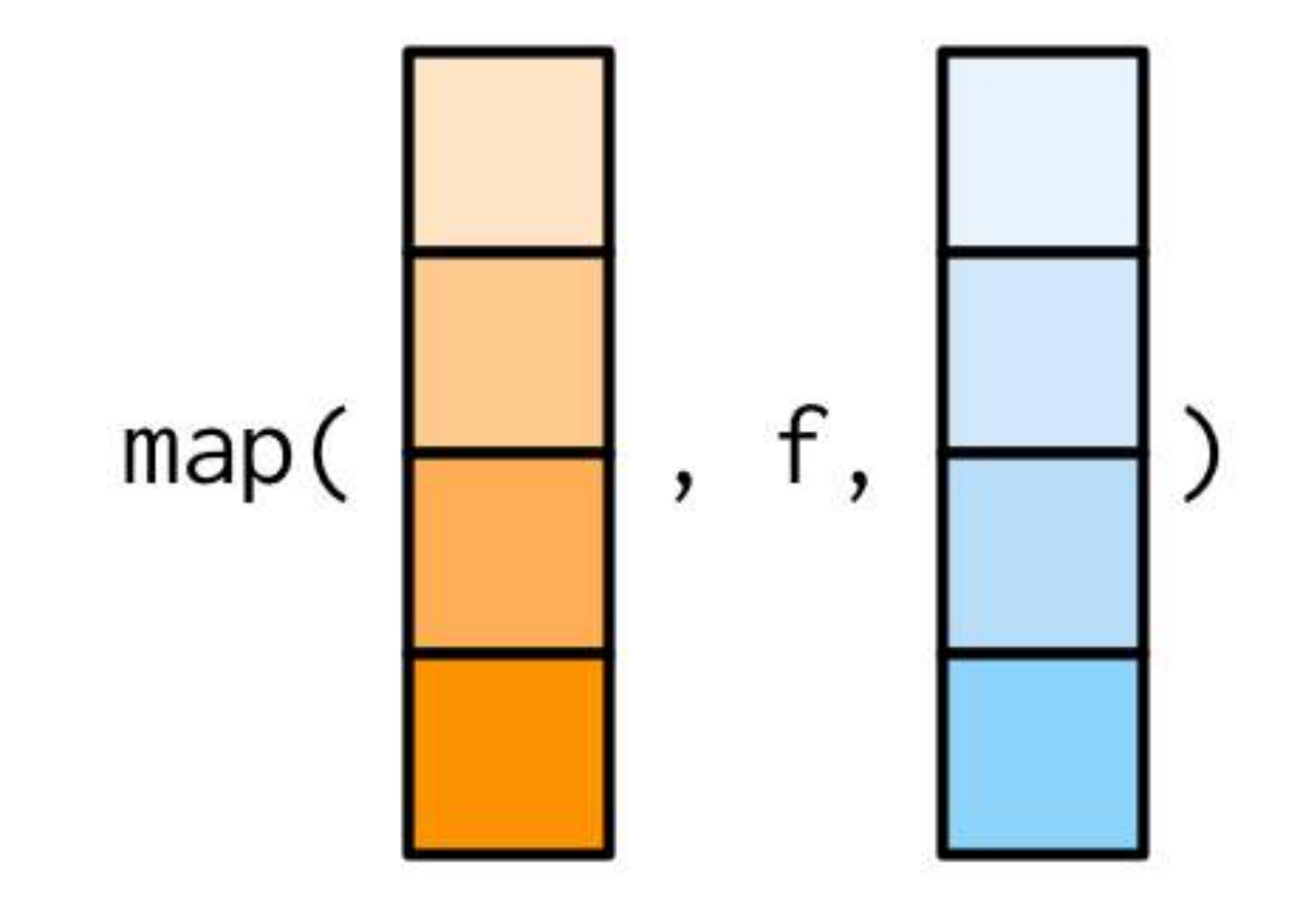

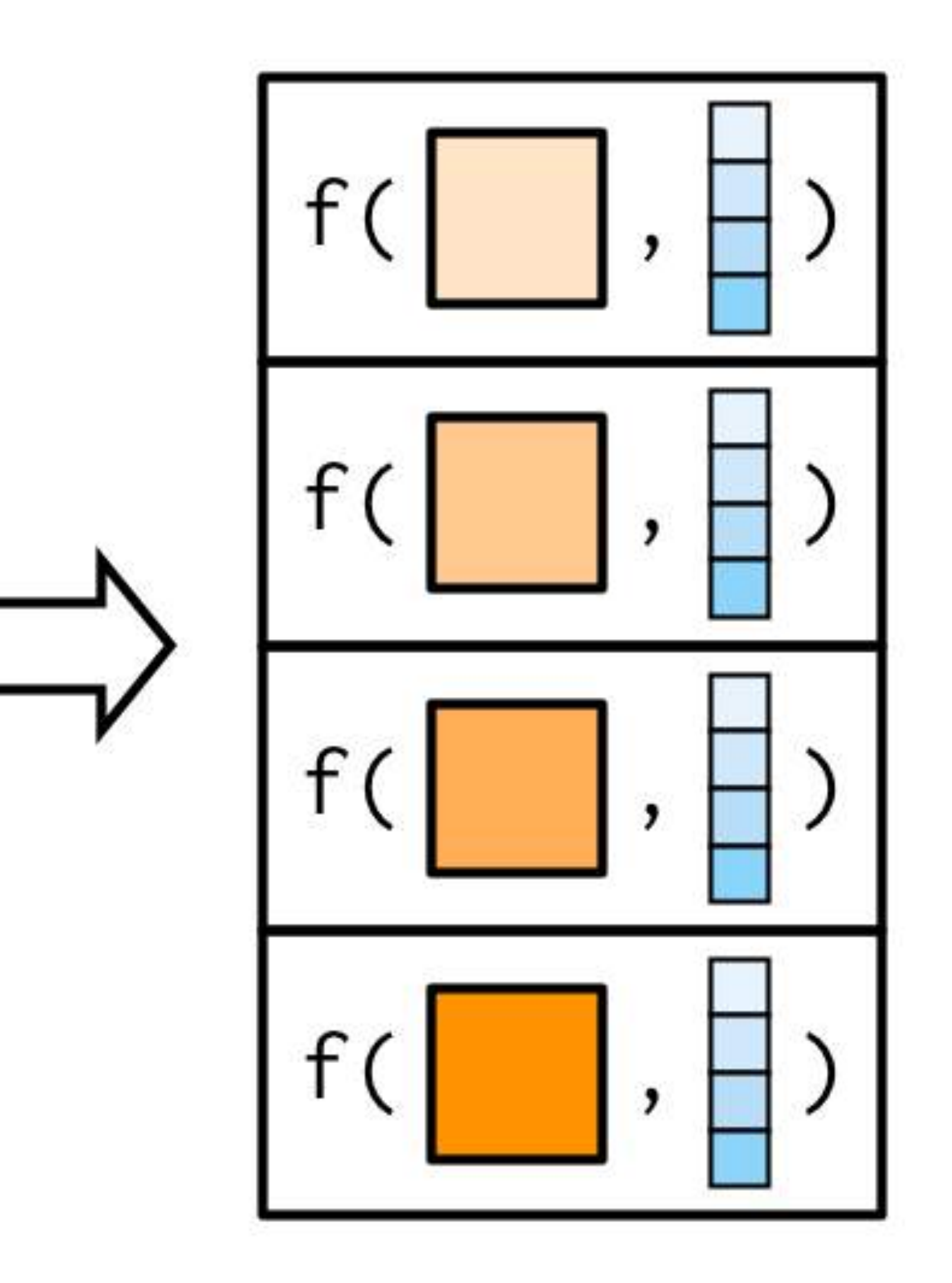

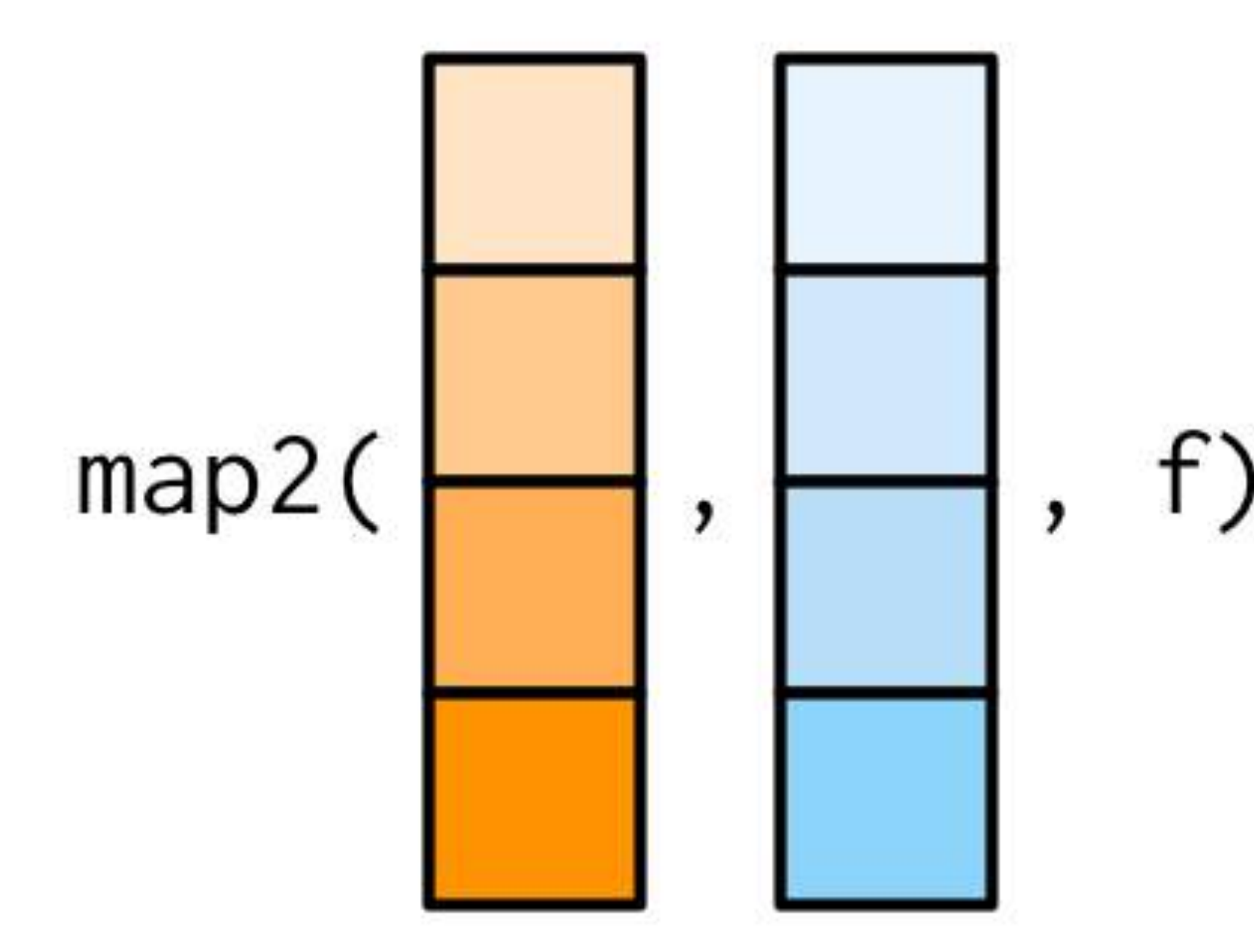

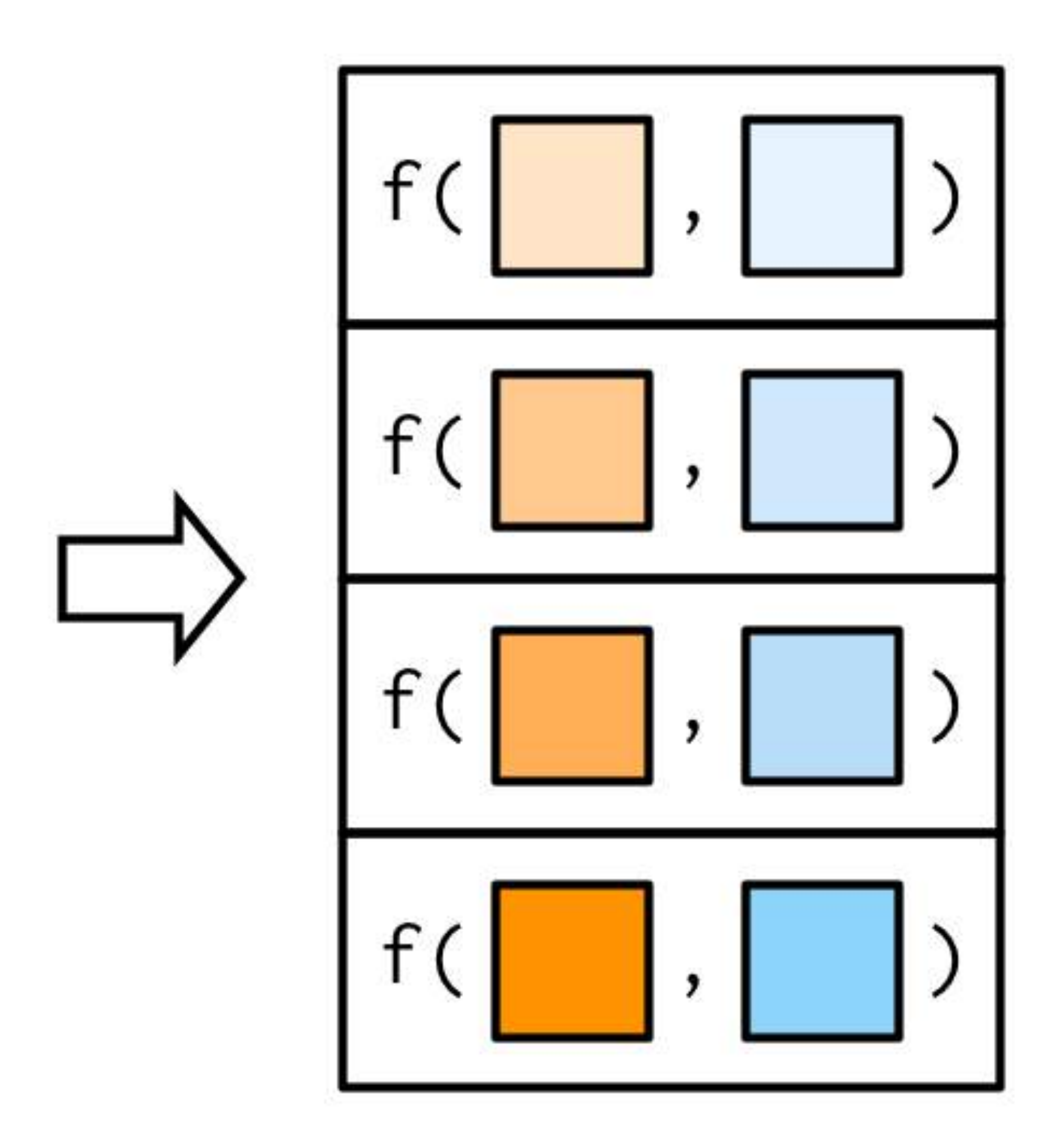

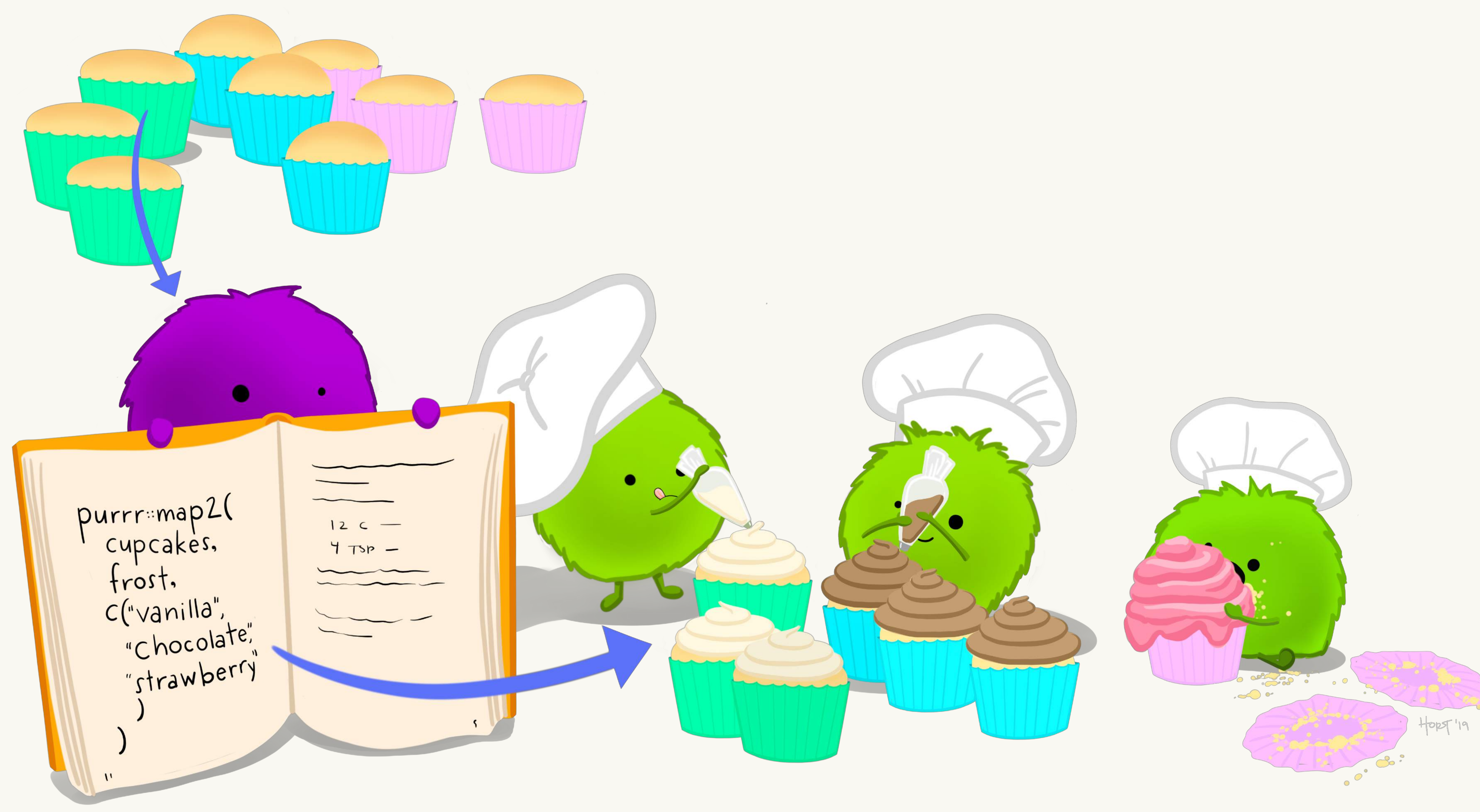

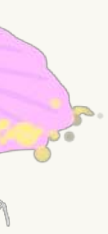

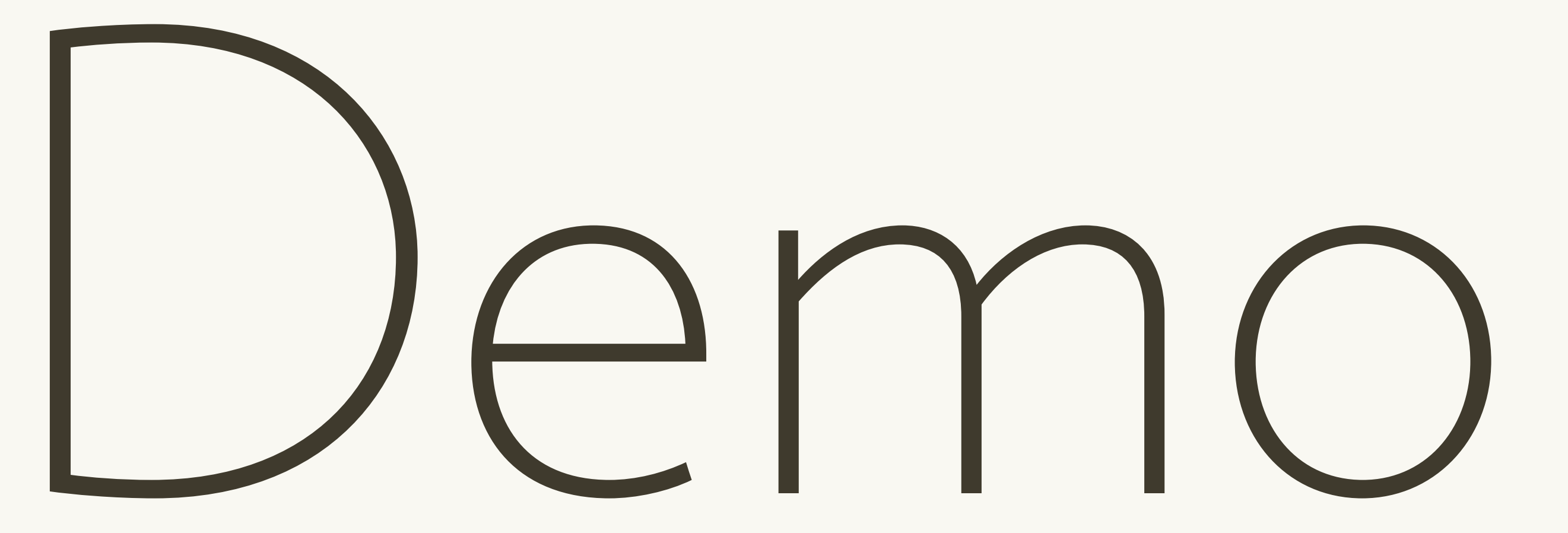

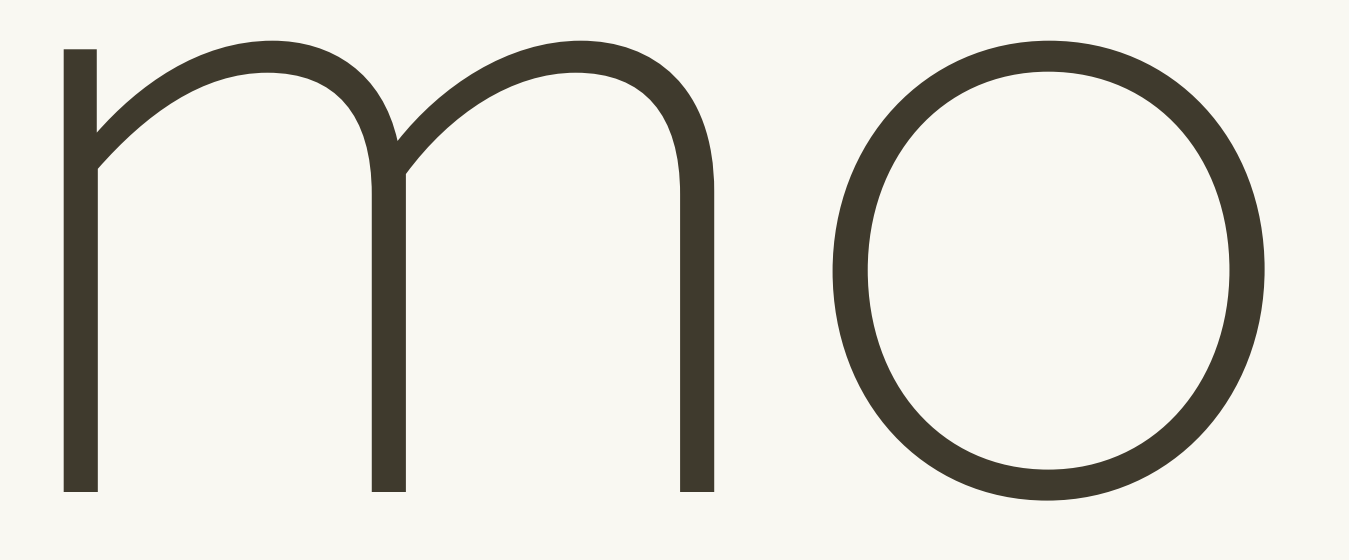

# Conclusion

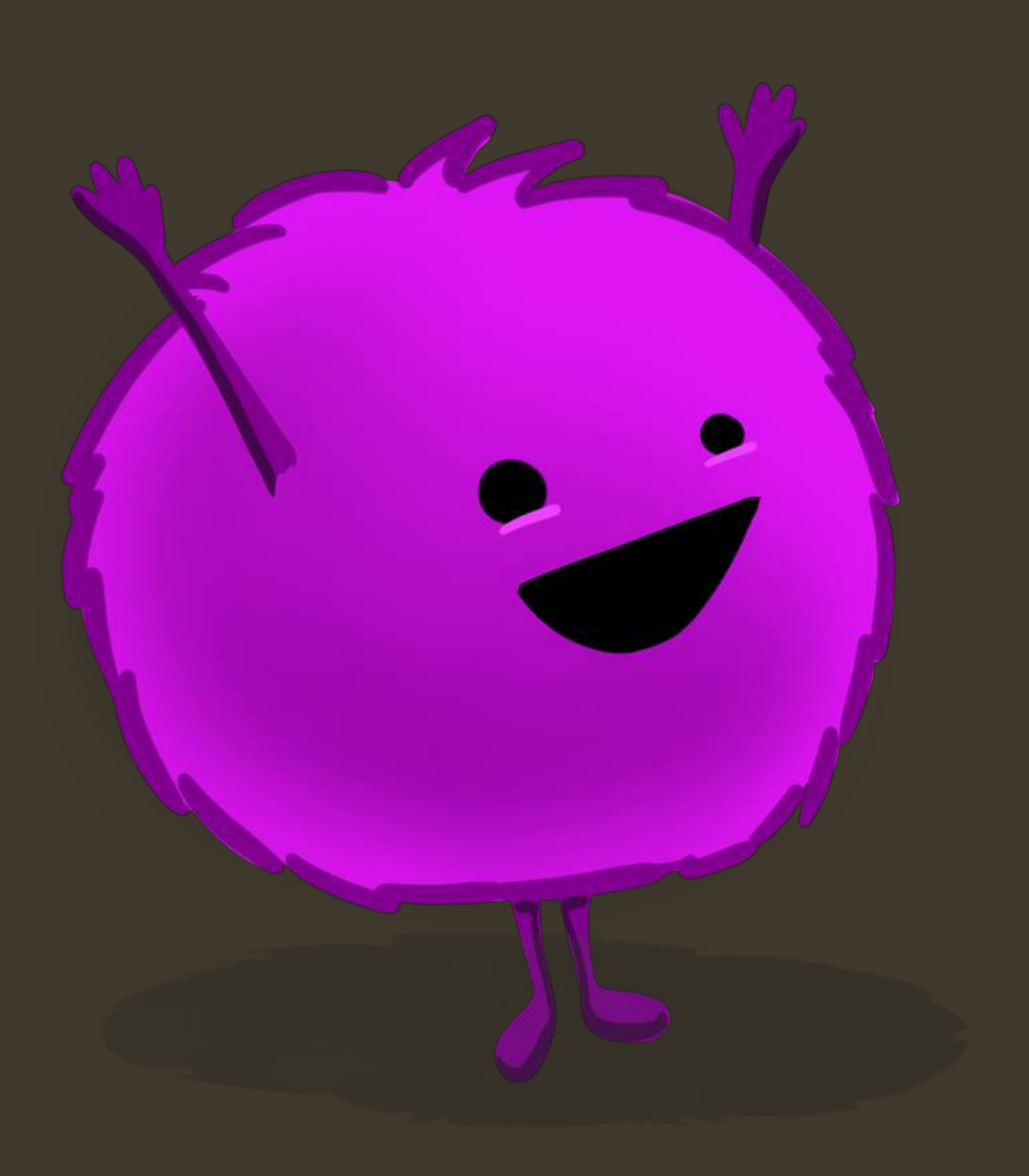

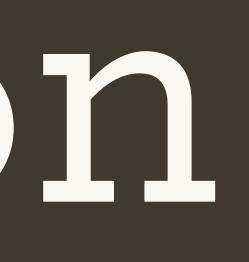

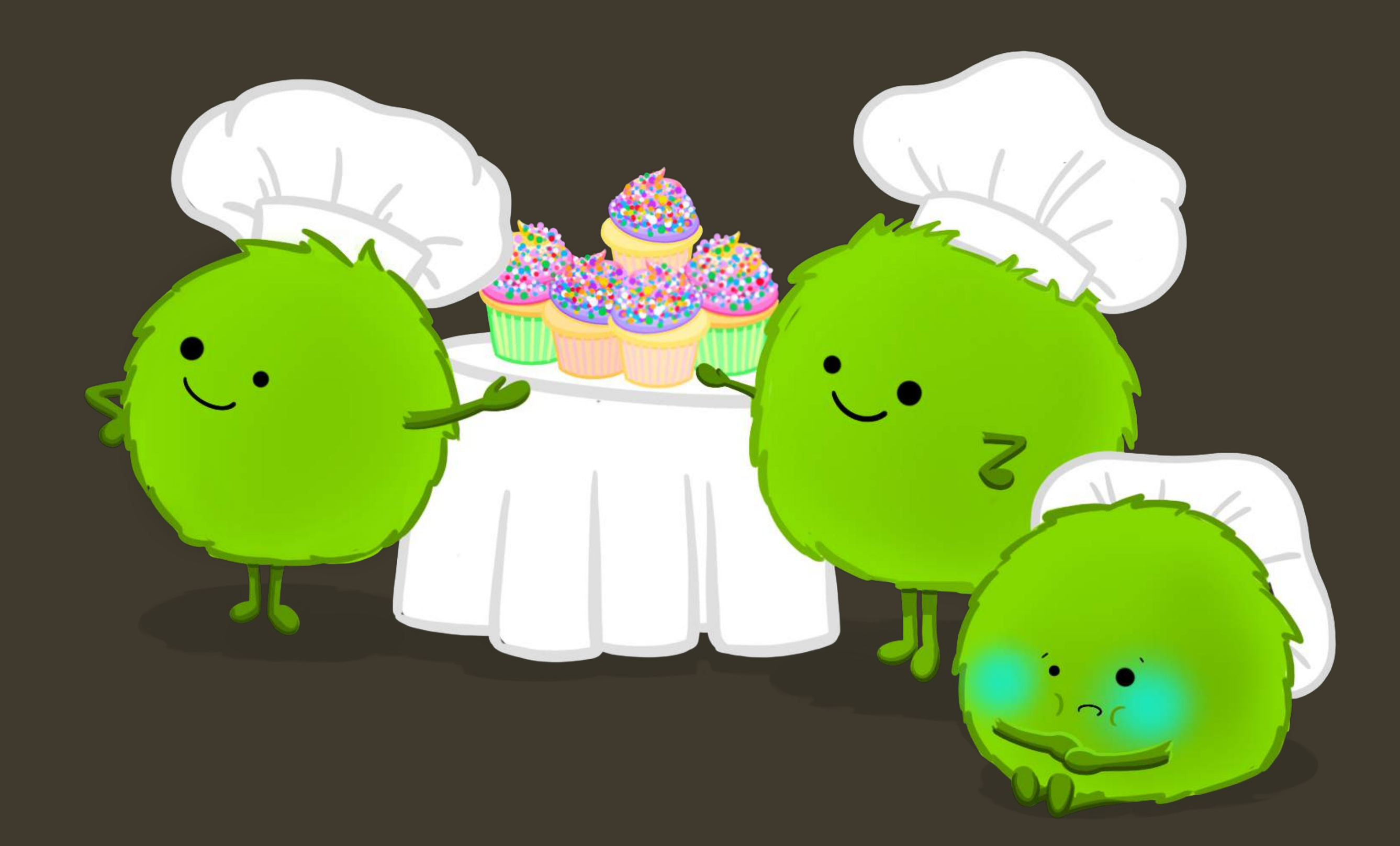

https://adv-r.hadley.nz/functionals.html https://r4ds.had.co.nz/iteration.html

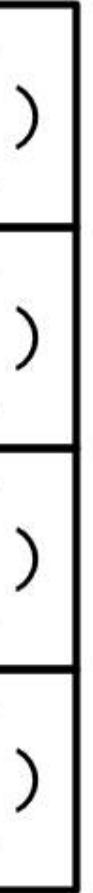

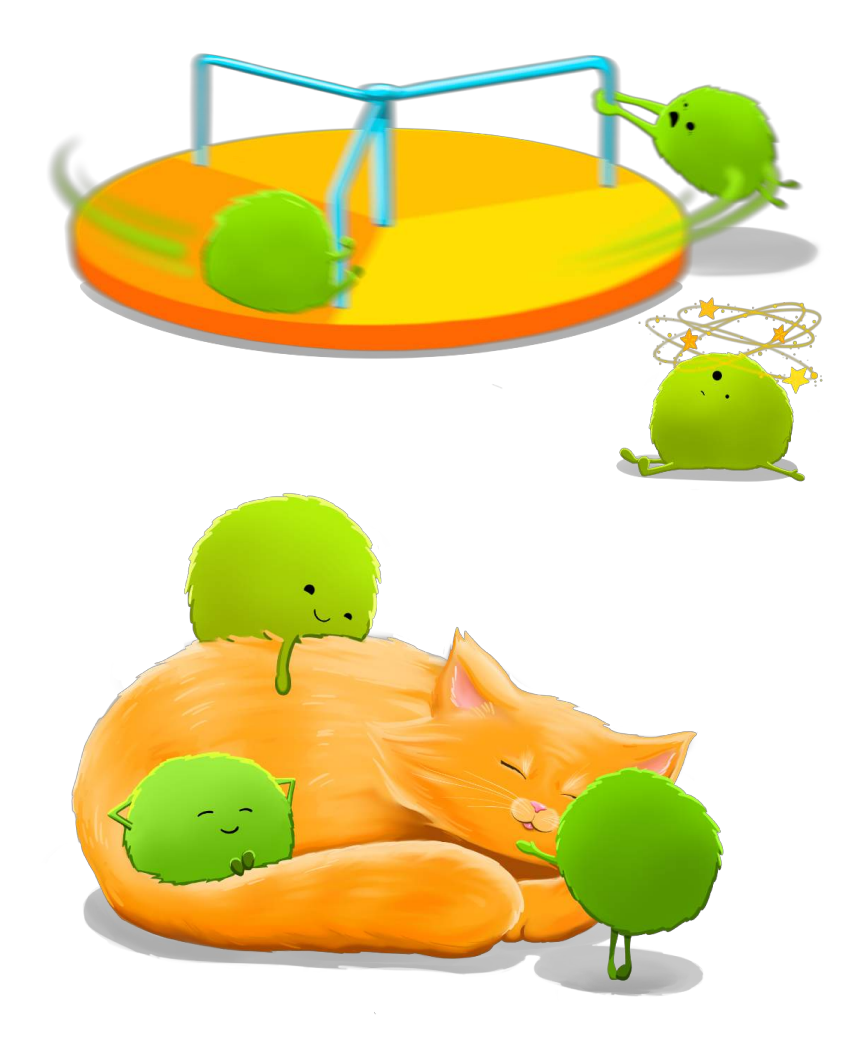

For loops aren't bad; but duplicated code can conceal important differences, and why do more work than you have to?

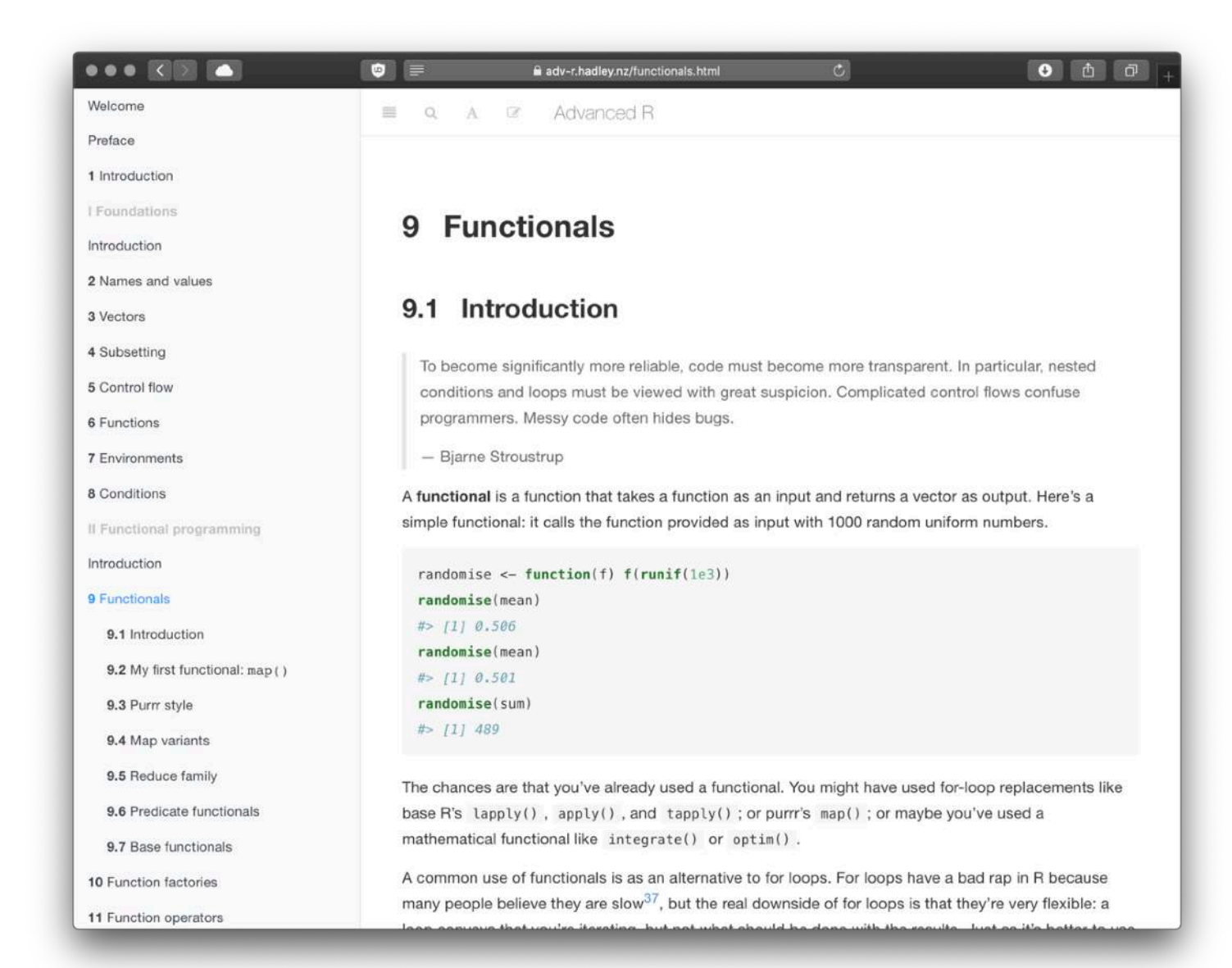

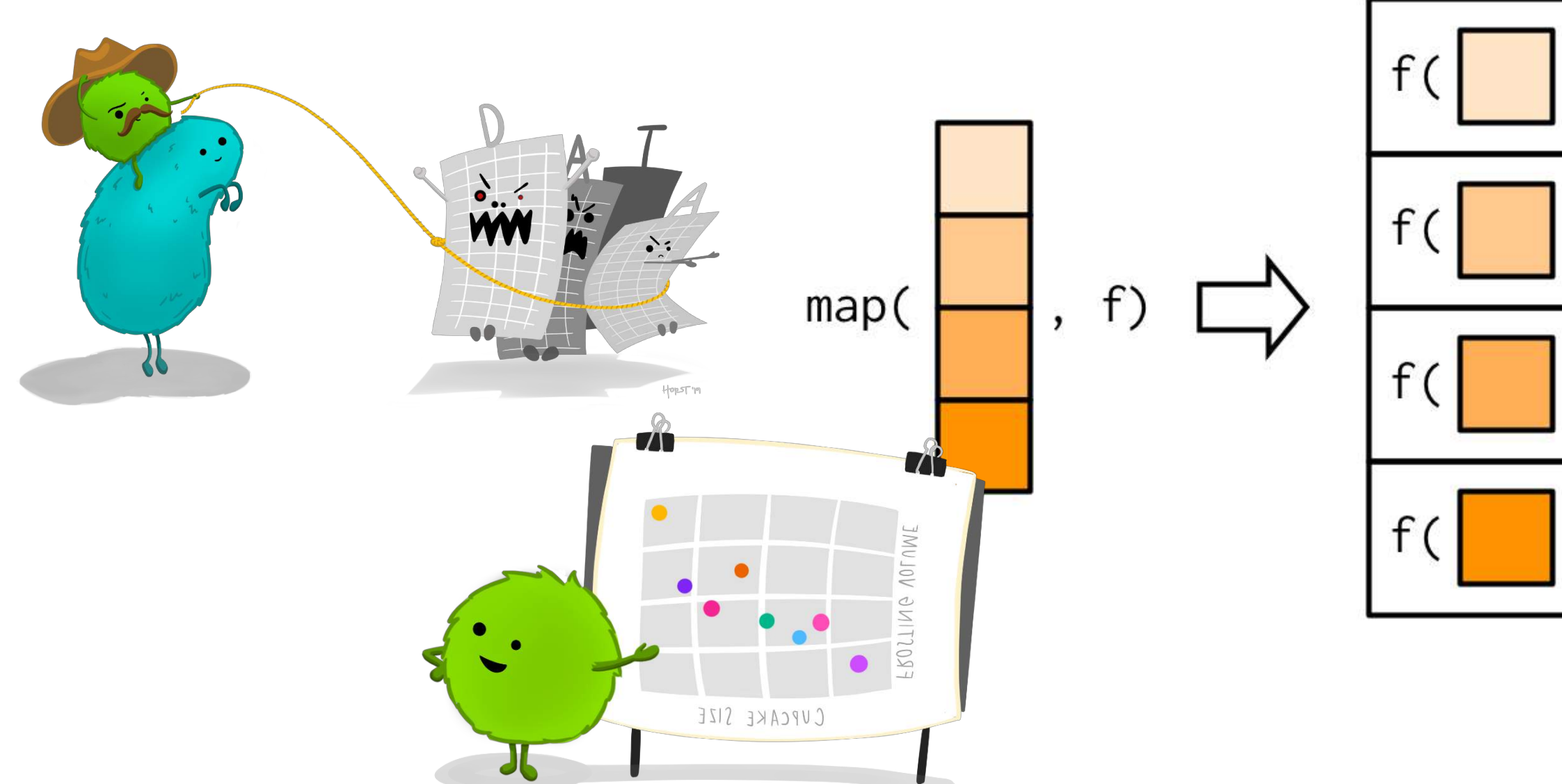

 $PI'$   $PIP'$ 

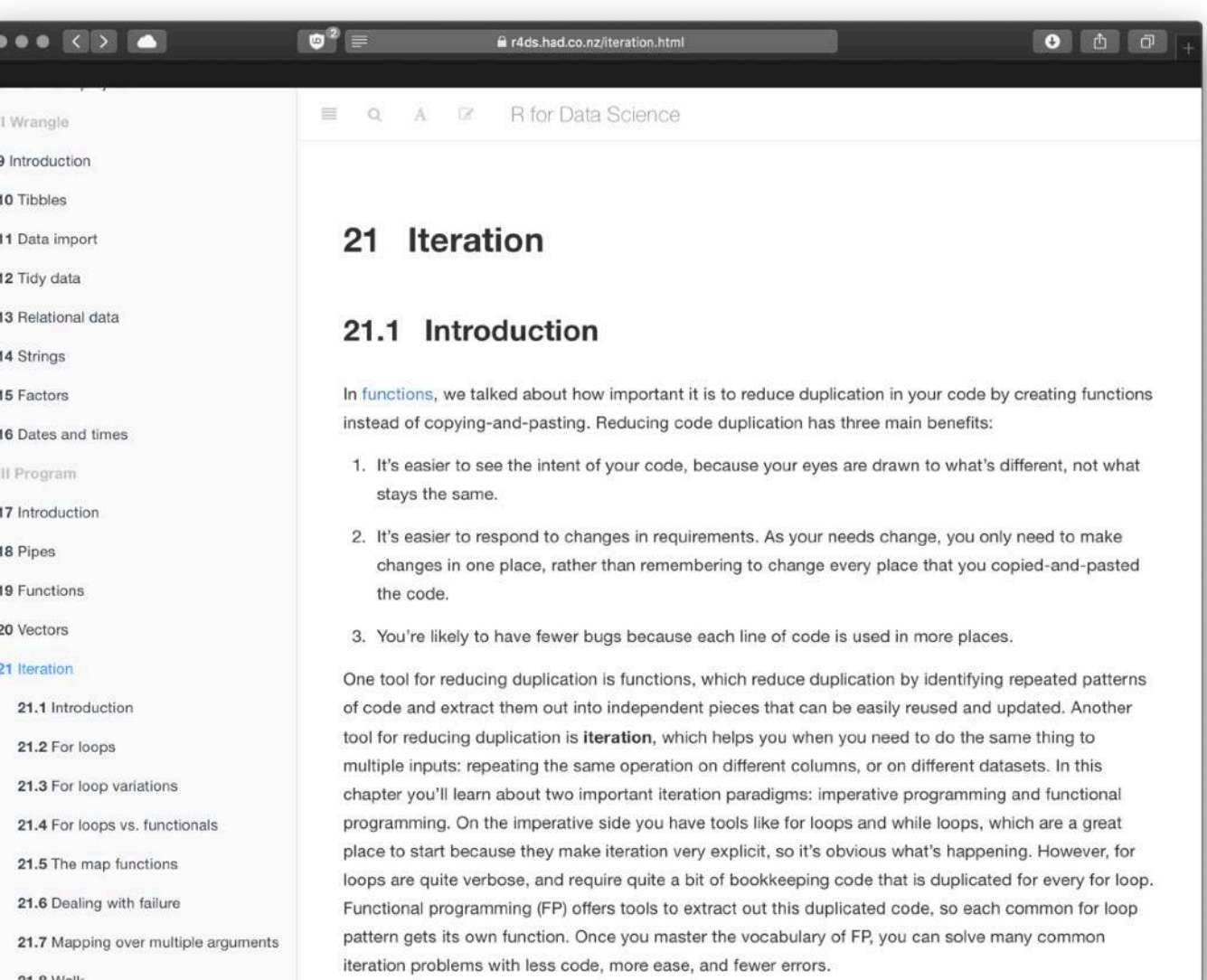

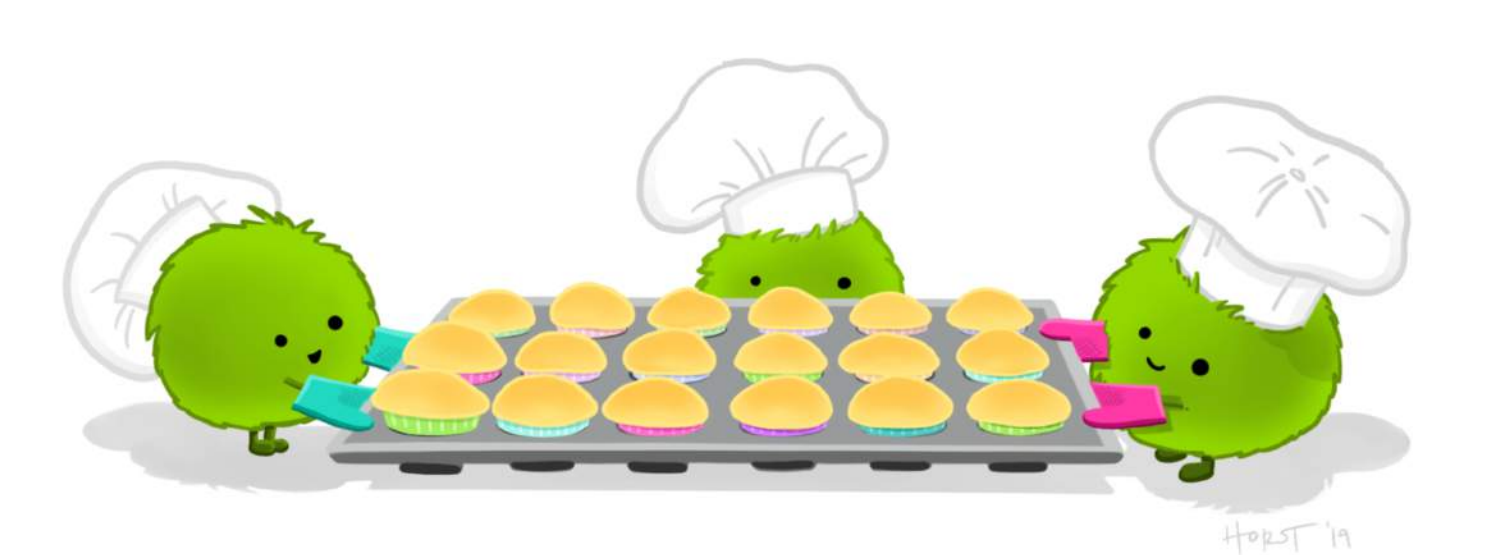

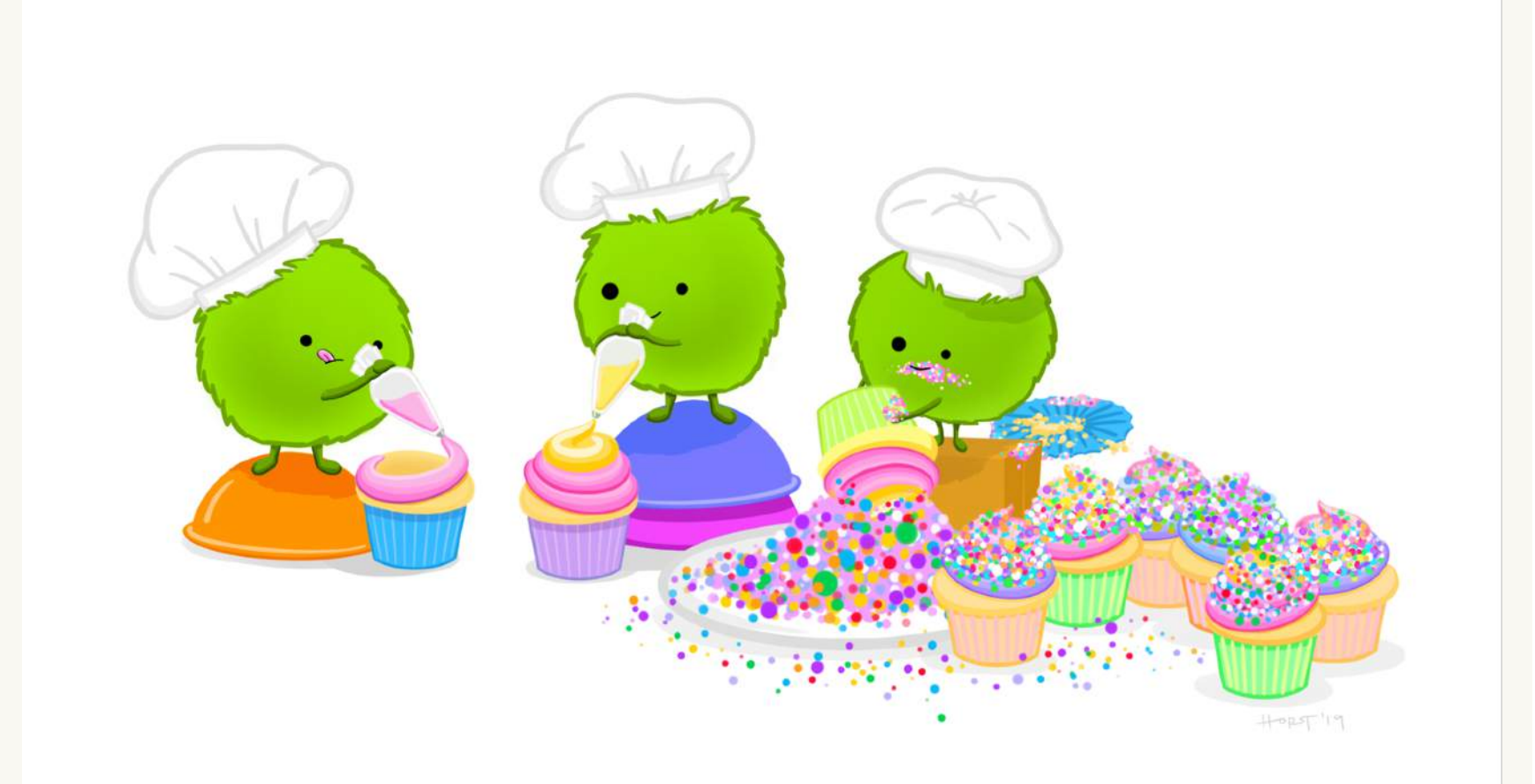

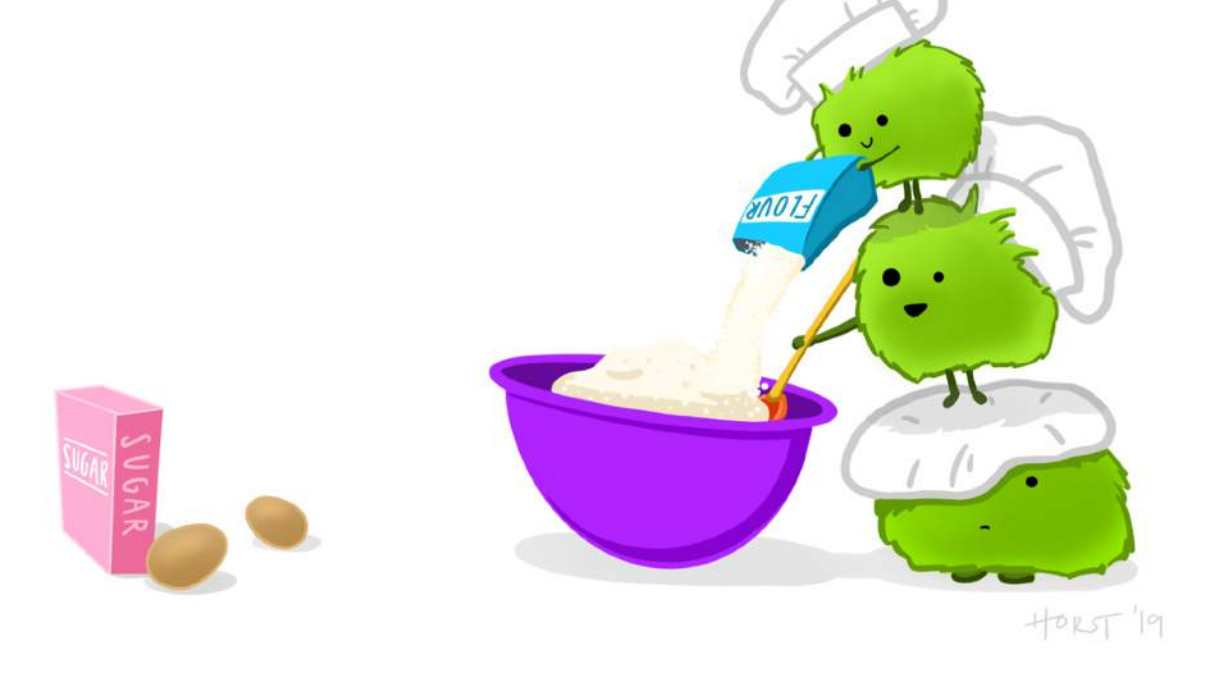

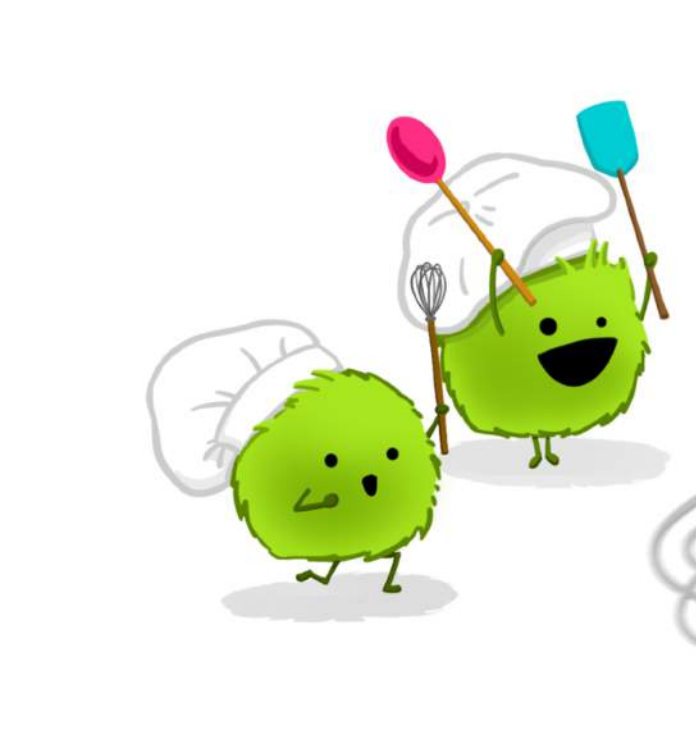

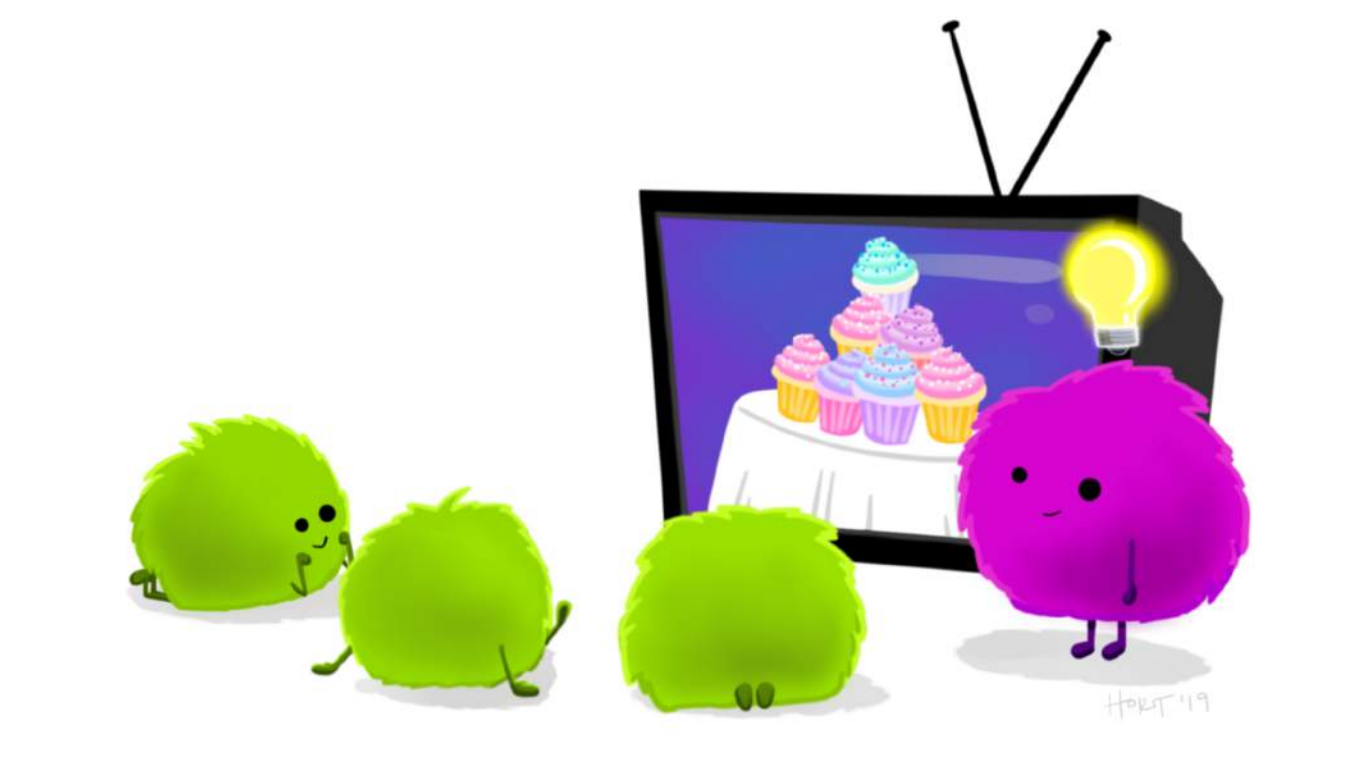

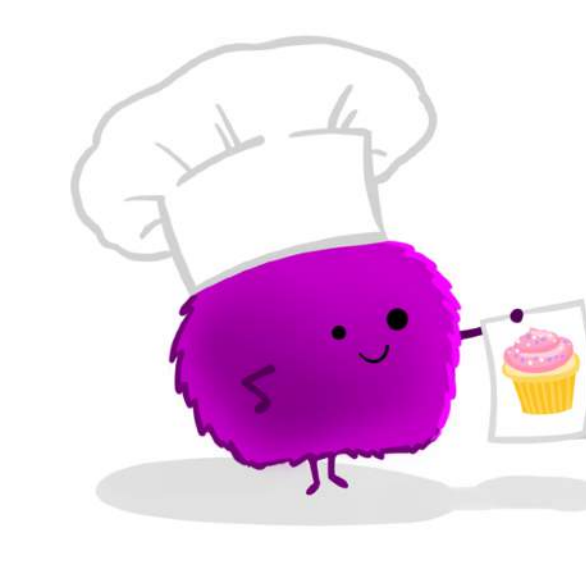

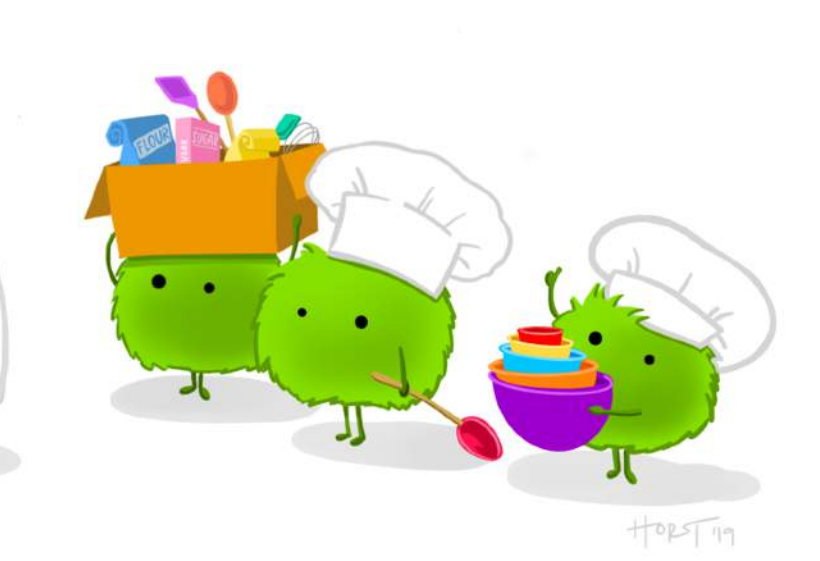

 $|p| > |p|$ 

## With big thanks to Allison Horst!

## https://github.com/allisonhorst

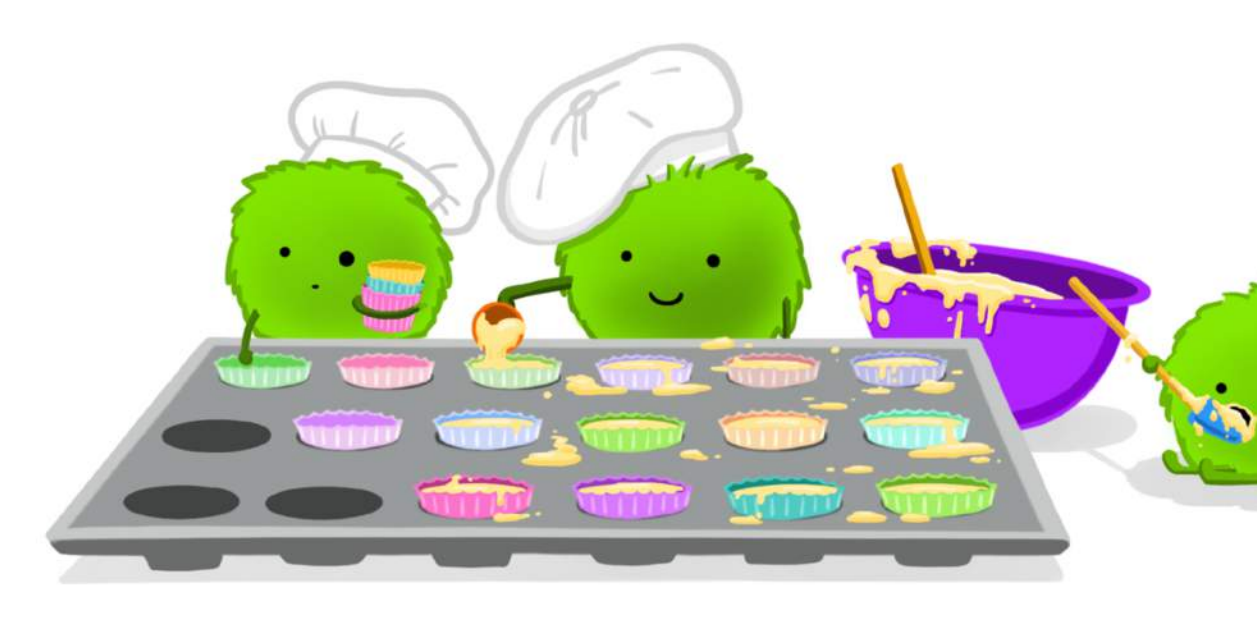

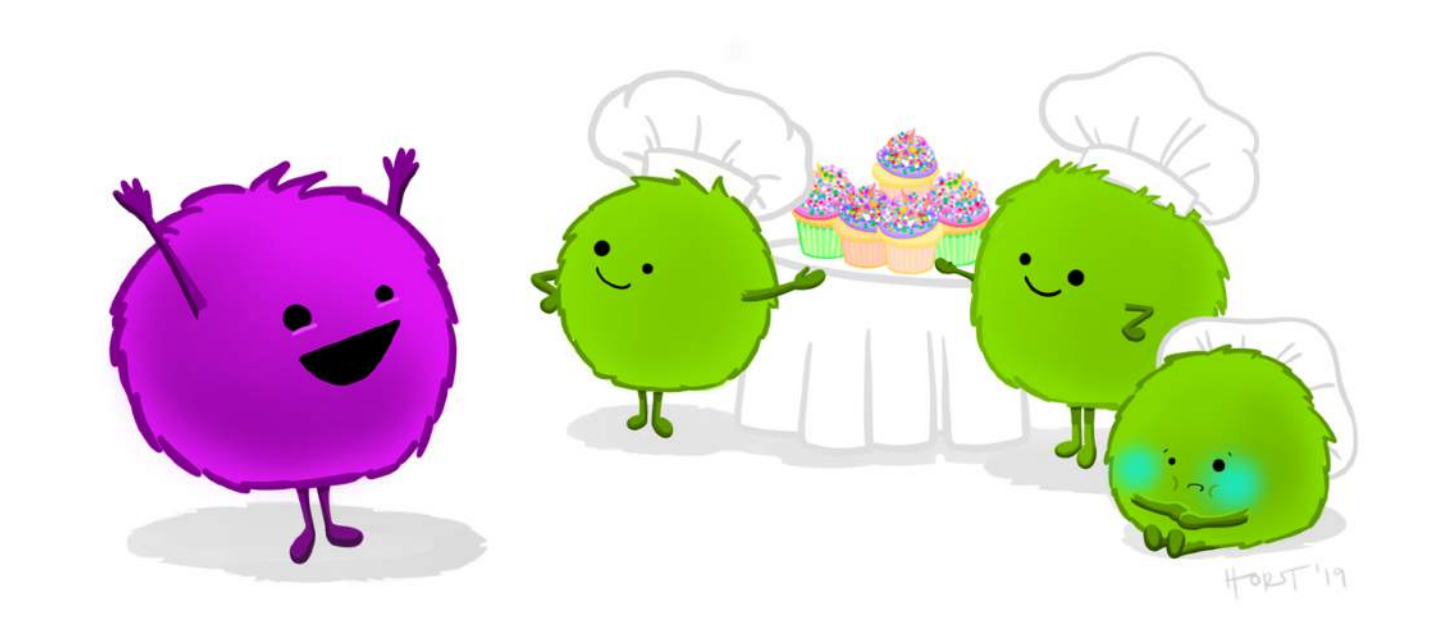

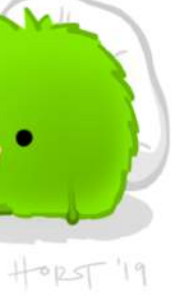